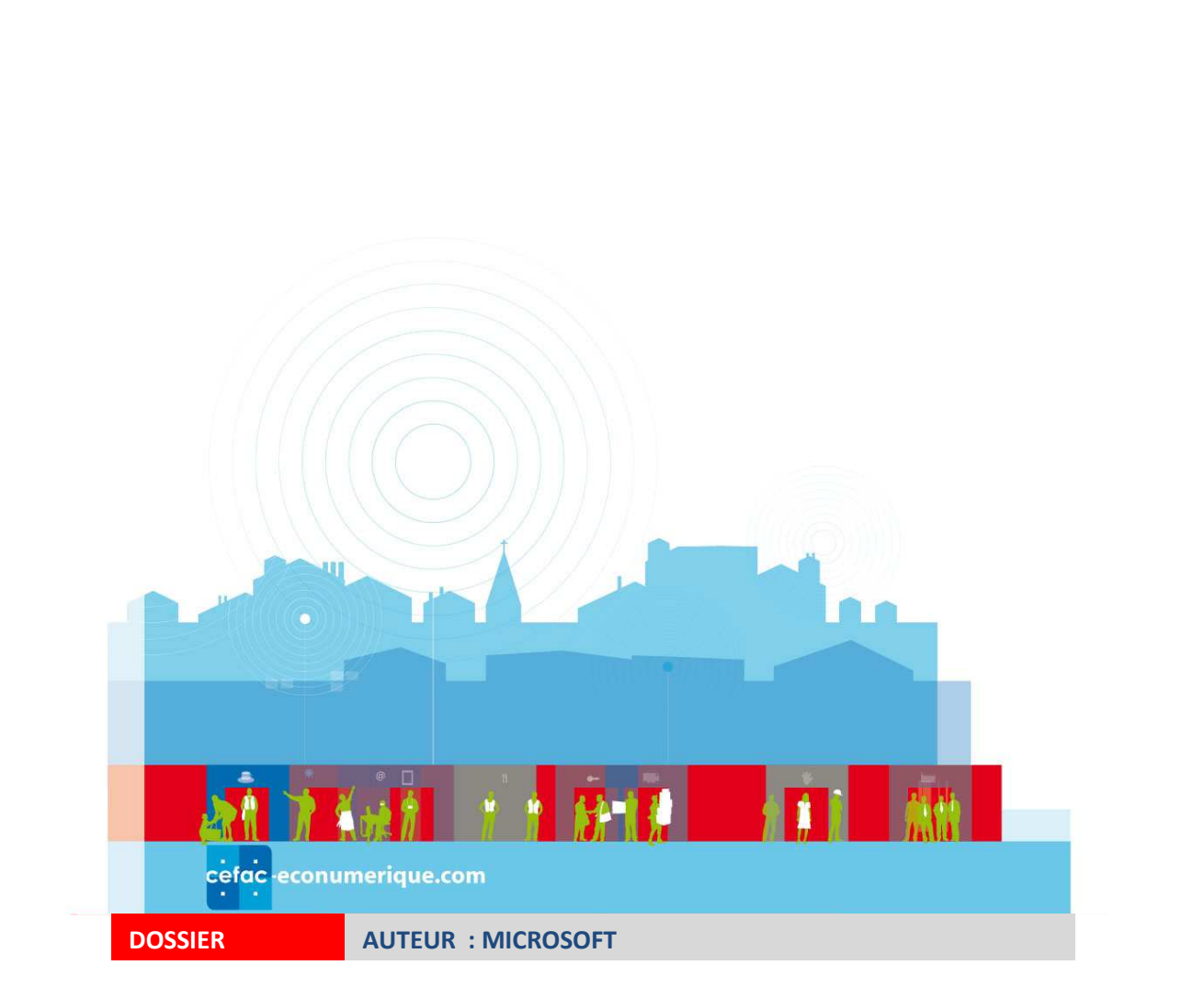

**Microsoft**<sup>®</sup>

# LE PETIT GUIDE DU SEARCH MARKETING

# COMMENT OPTIMISER VOTRE REFERENCEMENT PAR MOTS-CLES

## Sommaire

#### 1. | Introduction

- 1.1. Qu'est-ce qu'un moteur de recherche ?
- 1.2. Liens organiques et liens sponsorisés ce qu'un moteur de recherganiques et liens sponson<br>é**rencement naturel**<br>les titres de vos pages<br>iez le contenu textuel de<br>ntez le nombre de liens p<br>les intitulés de vos liens<br>on aux facteurs freinants

#### 2. Le référencement naturel

- 2.1. Soignez les titres de vos pages
- 2.2. Privilégiez le contenu textuel de qualité dans vos pages
- 2.3. Augmentez le nombre de liens pointant vers votre site
- 2.4. Soignez les intitulés de vos liens
- 2.5. Attention aux facteurs freinants ou bloquants
- 2.6. Tenez-vous au courant !
- 2.7. Conclusion

#### 3. | Comment choisir vos mots-clés ?

- 3.1. Qu'est-ce qu'un "bon mot-clé" ?
- 3.1. Qu'est-ce qu'un "bon mot-clé" ?<br>3.2. Comment identifier les mots-clés ?

#### 4. | Liens sponsorisés :

- 4.1. Comment ça marche ?
- 4.2. Combien ça coûte ?

#### 5. ❘ Liens sponsorisés : création d'une campagne pas à pas

- 5.1. Ouverture d'un compte
- 5.2. Création d'une annonce

#### 6. ❘ Comment créer des annonces efficaces ?

6.1. Choix des titres et des descriptifs 6.2. Choix des urls de redirection 6.3. Organisation de la campagne 6.4. Conclusion : les 11 "mots-clés" d'une bonne campagne

#### 7. | Calcul du retour sur investissement

- 8. | Webographie Contact
- 9. ❘ Notes

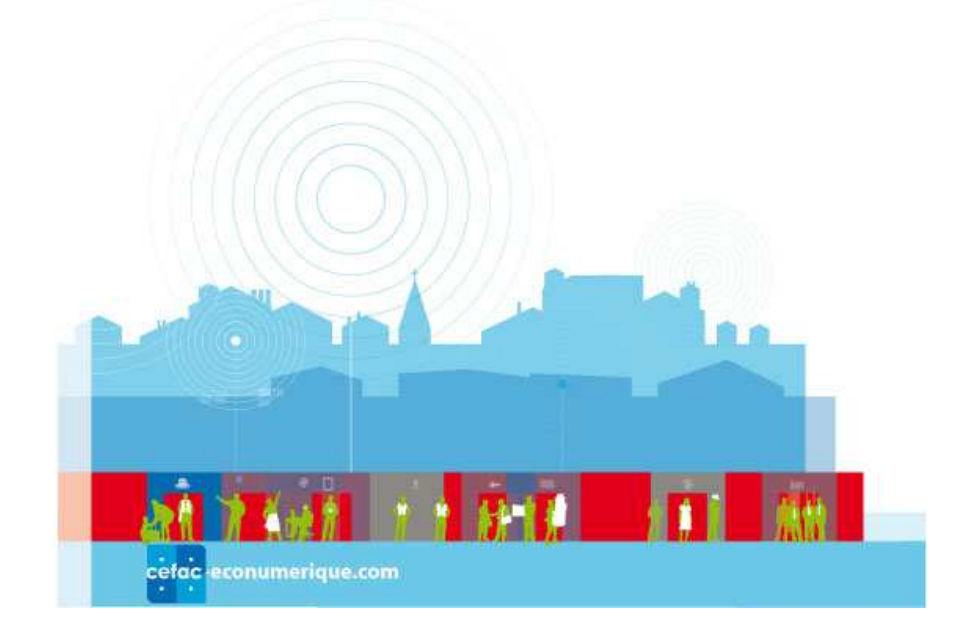

### 1. Introduction.

Vous avez mis en place un site web pour présenter votre activité ? Bravo, c'est une démarche qui est aujourd'hui devenue absolument indispensable pour promouvoir vos services et produits et étendre votre visibilité grâce à ce fabuleux réseau qu'est l'Internet.

Mais savez-vous que la stricte création d'un site web ne suffit pas ? De la même façon que vous vous faites connaître dans la "vie réelle", il est absolument nécessaire de faire la promotion de votre site sur le Web. Rester "sans rien faire" est la pire des situations. Si vous attendez des clients et prospects de cette façon, vous risquez bien de devoir patienter un bon moment... Pour promouvoir votre<br>source d'informations en ligne, il existe de nombreuses façons :<br>- Inscription de son adresse (www.votresite.com ou www.votresite source d'informations en ligne, il existe de nombreuses façons : e façon que vous vous<br>comotion de votre site<br>es clients et prospects<br>our promouvoir votre<br>re papier à en-tête et

- Inscription de son adresse (www.votresite.com ou www.votresite.fr) sur votre papier à en-tête et vos cartes de visite.

- Communiqué de presse.
- Mailing auprès de vos clients et prospects.
- Bannières graphiques sur certains sites.
- Etc.

Nous ne détaillerons pas ici ces différentes possibilités de promotion (il en existe bien d'autres…). Dans ce guide, nous nous contenterons d'aborder un seul domaine : celui des moteurs de recherche. En effet, il est important de savoir que sur le trafic total de votre site, un tiers environ est apporté par les moteurs de recherche (voir illustration), ce qui est loin d'être négligeable... Le trafic direct est représenté par les internautes tapant votre adresse directement dans le navigateur ou par l'utilisation des favoris. Les liens représentent la navigation des utilisateurs du réseau sur la Toile pour arriver sur votre site. Les trois sources de trafic s'équilibrent en moyenne sur un site. Négliger les moteurs de recherche, c'est négliger, en conséquence, un tiers de votre trafic. Mais il est également important de préciser que le trafic "moteurs" ne doit pas vous amener non plus à négliger ration), ce qui est loin d'être négligeable... Le trafic direct est<br>ant votre adresse directement dans le navigateur ou par<br>résentent la navigation des utilisateurs du réseau sur la Toile

les autres voies de promotion… Si la recherche d'information génère un tiers de vos visites, il n'en est pas moins vrai qu'il reste deux tiers très importants à prendre en compte. Ne l'oubliez pas non plus ! Ceci étant dit, nous allons maintenant nous concentrer sur les moteurs de recherche, en prenant comme exemple Live Search, le moteur de Windows Live, disponible à l'adresse http://www.live.fr

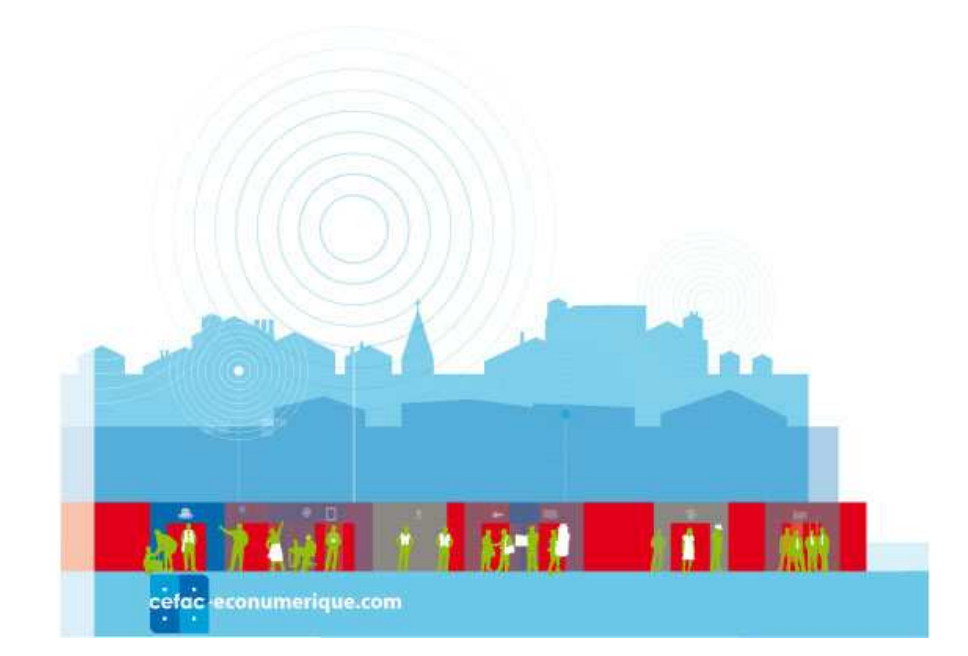

Dites-vous que, quel que soit le contenu et la cible de votre site, un internaute lambda en a plus d'une dizaine similaires "à portée de clic de souris". C'est donc à vous de faire en sorte que votre site soit plus connu, plus "visible" que ceux de vos concurrents !

## 1.1.  $\vert$  Qu'est-ce qu'un moteur de recherche?

Un moteur de recherche est un outil stockant, sur ses disques durs, des milliards de pages web réactualisées périodiquement. Cette énorme base de données constitue ce que l'on appelle un "index".

Lorsqu'un internaute saisit un mot-clé dans le formulaire proposé, le moteur va effectuer diverses opérations et tout cela, bien sûr, en moins d'une seconde :

1. Chercher quelles pages, dans son index, contiennent ce mot.

2. Isoler ces pages dans un "lot" de documents correspondant donc à la requête formulée.

3. Classer les pages de ce lot en utilisant un algorithme mathématique propre, afin de déterminer quels documents sont, d'après lui, les plus pertinents. La plupart des moteurs de recherche utilisent des dizaines (voire plus) de critères pour les aider dans cette tâche (vo ges de ce lot en utilisant un algorithme<br>ts sont, d'après lui, les plus pertinen<br>aines (voire plus) de critères pour les aic<br>sa page de résultats, les documents par<br>alors plus qu'à choisir les liens qui corre<br>tats du moteu eur va effectuer div<br>equête formulée.<br>opre, afin de déteri<br>s moteurs de rech<br>ie (voir chapitre 2).

4. Afficher dans sa page de résultats, les documents par ordre de pertinence décroissante.

L'internaute n'a alors plus qu'à choisir les liens qui correspondent le mieux à ce qu'il recherche.

La page de résultats du moteur ressemble donc à ceci :

Il est important de noter que, dans une page de résultats d'un moteur, plusieurs sources d'informations sont proposées. Nous allons les étudier maintenant…

La page de résultats d'un moteur de recherche contient généralement deux champs de réponses : - Les liens dits "sponsorisés" ou "commerciaux", qui sont le plus souvent mis en avant par un fond de couleur pastel.

## 1.2. ❘ Liens organiques et liens sponsorisés.

Ces liens sponsorisés représentent de la publicité, achetée aux enchères, dans notre exemple au travers de l'offre de Microsoft adCenter, largement décrite dans les pages qui suivent. Le titre, le descriptif et l'adresse de destination sont déterminés par l'annonceur. - Les liens dits "naturels" ou "organiques", qui sont issus de l'index du moteur de recherche. Dans ce cas, le titre, la description sont extraits de la page ellemême, dont l'adresse est également indiquée (ici de couleur verte).

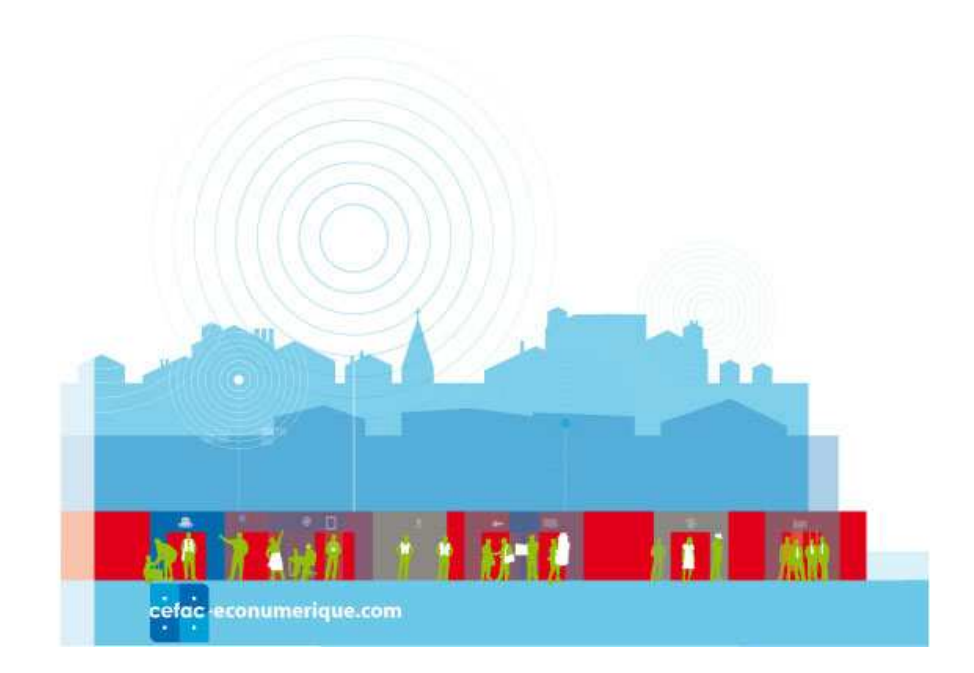

Si vous désirez obtenir une excellente visibilité sur les moteurs de recherche et notamment sur Live Search, la stratégie idéale est certainement de viser les deux sources de trafic : liens sponsorisés ET organiques. En effet, vous pouvez tout à fait aspirer à être présent dans les deux espaces, les internautes ne regardant que très rapidement une page de résultats. Une double présence optimise alors votre visibilité. ive Search, la stratégie idéale est certainement de viser les deux sources de trafic : liens spo<br>T organiques. En effet, vous pouvez tout à fait aspirer à être présent dans les deux es<sub>f</sub><br>nternautes ne regardant que très r

Pour être présent dans les liens sponsorisés, vous devez devenir annonceur et proposer des enchères sur les mots-clés qui vous intéressent. Vous devez créer des campagnes et des annonces comportant un titre, un descriptif et une adresse web.

- Il s'agit d'une démarche commerciale basée sur un paiement au clic.

Pour être présent dans les liens organiques, vous devez faire en sorte que votre site web soit réactif aux critères de pertinence des moteurs de recherche. Votre site doit donc être "optimisé" par rapport à ces moteurs. clés qui vous intéressent. Vous devez créer des campagnes et des annonces<br>n descriptif et une adresse web.<br>he commerciale basée sur un paiement au clic.<br>les liens organiques, vous devez faire en sorte que votre site web so

- Il s'agit plutôt ici d'une démarche technique, même si elle reste, dans la majeure partie des cas, plutôt simple à mettre en oeuvre. Cette démarche porte le nom de pour la démarquer de la stratégie des liens sponsorisés, "référencement naturel". Vous pouvez effectuer ces travaux vous-même ou les sous-traiter auprès d'une société spécialisée dans ce effectuer ces travaux vous-même ou les sous-traiter auprès d'une société spe<br>domaine (appelée "référenceur" ou SEO pour Search Engine Optimizer en anglais).

On a coutume de dire - avec raison - que les deux stratégies sont complémentaires. Voici, pour préciser ce point de vue, un petit tableau vous présentant les avantages et inconvénients de ces deux possibilités :

On le voit, il n'existe pas de solution miracle hormis le fait d'oeuvrer en complémentarité sur les deux stratégies. D'ailleurs on estime qu'en moyenne, le trafic généré sur un site émanant d'un moteur se On le voit, il n'existe pas de solution miracle hormis le fait d'oeuvrer en complémentarité sur les deux<br>stratégies. D'ailleurs on estime qu'en moyenne, le trafic généré sur un site émanant d'un moteur se<br>répartit de façon complémentarité…

Dans les chapitres suivants, nous allons aborder les deux champs d'investigation suivants :

- Que faut-il faire pour optimiser son site en regard des critères de pertinence des moteurs (référencement naturel) ? Quelques conseils importants, notamment sur les fautes à ne pas commettre.

- Que faut-il faire pour apparaître en bonne position dans les liens sponsorisés et pour des campagnes efficaces afin d'optimiser son retour sur investissement ? On a coutume de dire – avec raison – que les deux stratégies sont complémentaires. Voici, pour préciser ce point de vue, un petit tableau vous présentant les avantages et inconvénients de ces deux possibilités : il faire pour opti<br>
ent naturel) ? C<br>
ut-il faire pour<br>
n bonne position<br>
ns sponsorisés et<br>
s campagnes<br>
n d'optimiser son<br>
investissement ?<br>
ne de dire – avec<br>
que les deux<br>
sont<br>
taires. Voici,<br>
er ce point de<br>
tit tabl

On le voit, il n'existe pas de

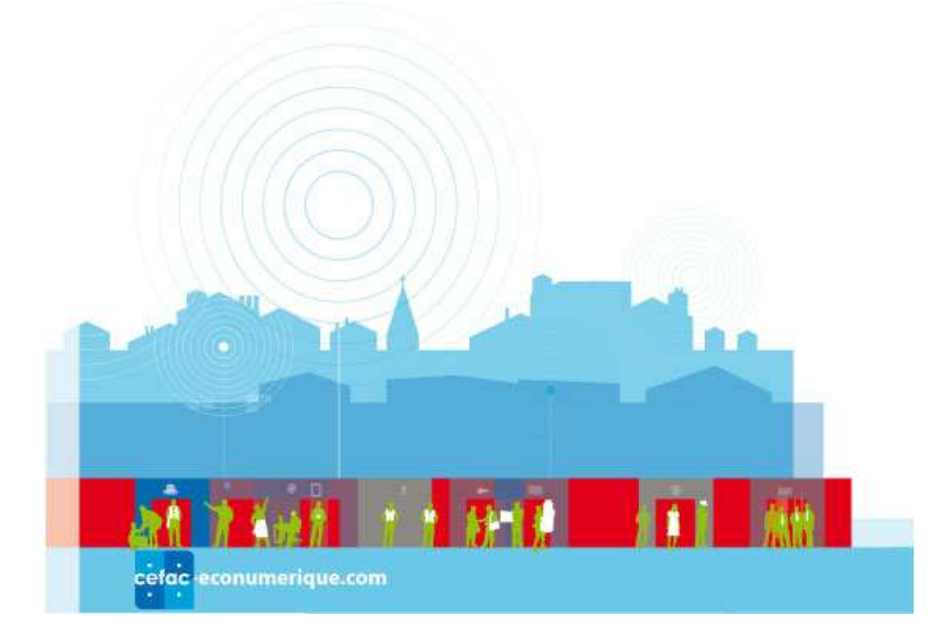

solution miracle hormis le fait d'oeuvrer en complémentarité sur les deux stratégies.

D'ailleurs on estime qu'en moyenne, le trafic généré sur un site émanant d'un moteur se répartit de façon assez équitable entre les deux sources. Une preuve de plus de leur complémentarité…

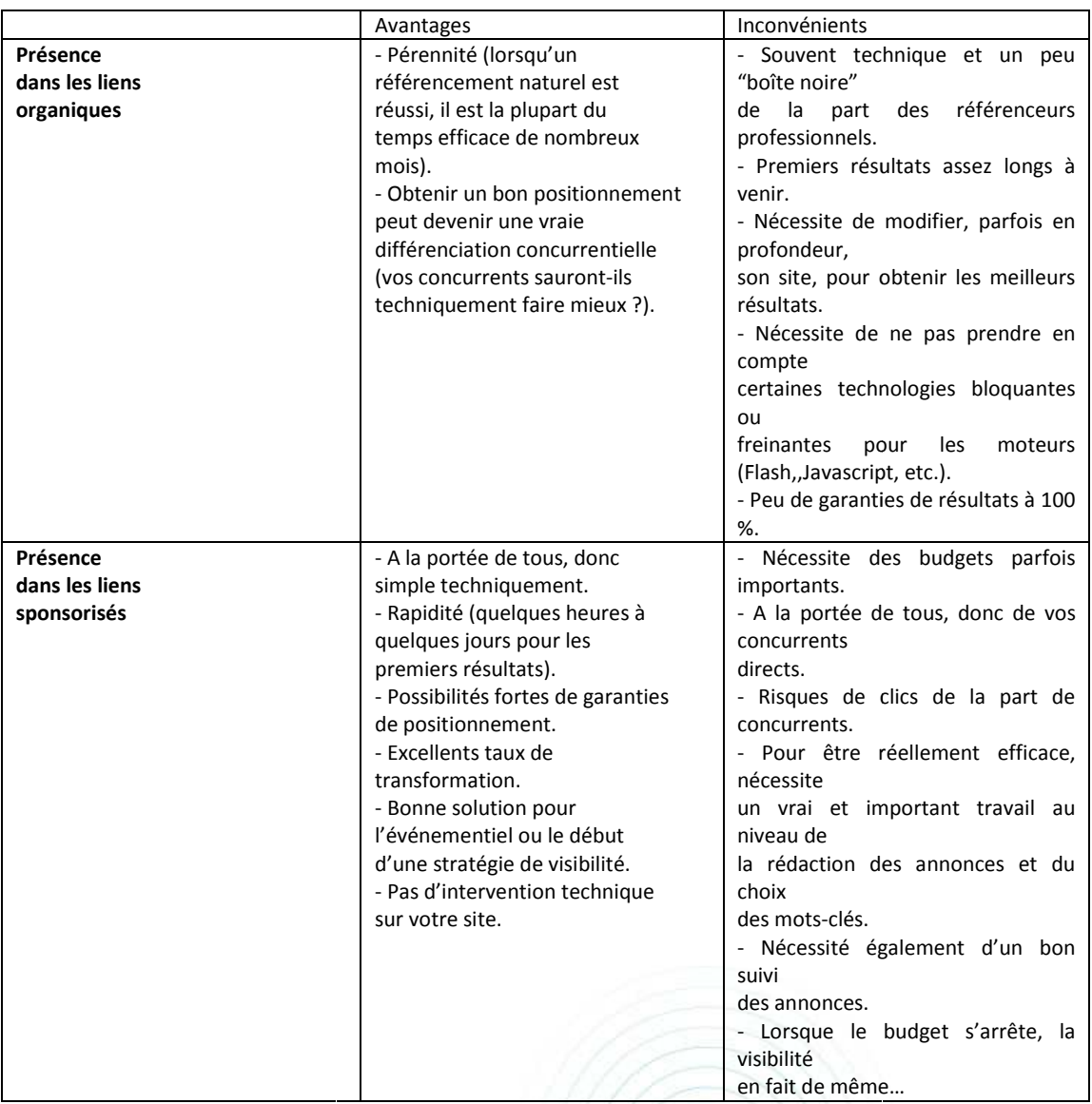

On le voit, il n'existe pas de solution miracle hormis le fait d'œuvrer en complémentarité sur les deux stratégies. D'ailleurs on estime qu'en moyenne, le trafic généré sur un site émanant d'un moteur se répartit de façon assez équitable entre les deux sources. Une preuve de plus de leur complémentarité…

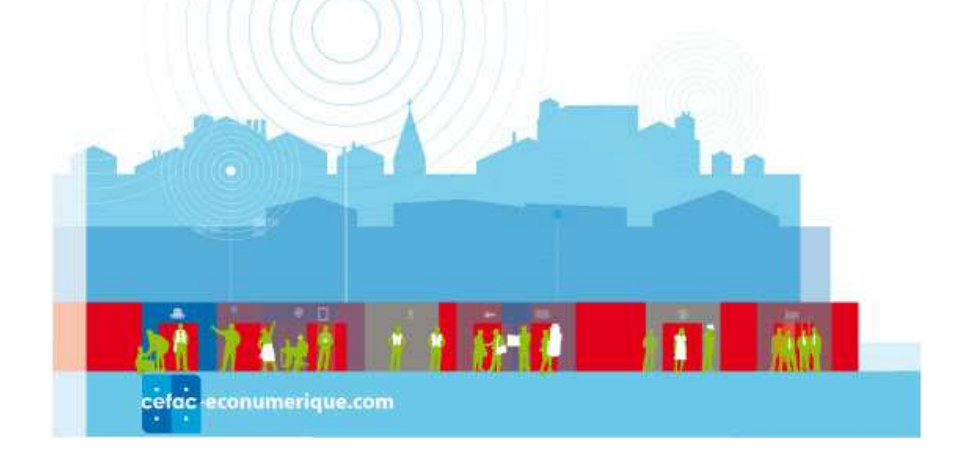

Dans les chapitres suivants, nous allons aborder les deux champs d'investigation suivants :

- Que faut-il faire pour optimiser son site en regard des critères de pertinence des moteurs - Que faut-il faire pour optimiser son site en regard des critères de pertinence des moteurs<br>(référencement naturel) ? Quelques conseils importants, notamment sur les fautes à ne pas commettre.

- Que faut-il faire pour apparaître en bonne position dans les liens sponsorisés et pour des campagnes efficaces afin d'optimiser son retour sur investissement ?

### 2. Le référencement naturel.

Nous l'avons dit précédemment, pour être bien positionné dans les résultats "organiques" d'un moteur de recherche, votre site doit être "optimisé"… Cela signifie qu'il doit être réactif par rapport à un certain nombre de critères de pertinence qui sont pris en compt très pratique, nous allons vous lister ci-dessous une suite de conseils essentiels qui vous permettront d'effectuer une "optimisation de premier niveau" de vos pages. Comme vous allez le constater, ce n'est pas si compliqué… t-il faire pour apparaître en bonne position dans les liens sponsorisés et pour des<br>
efficaces afin d'optimiser son retour sur investissement ?<br> **référencement naturel.**<br>
ns dit précédemment, pour être bien positionné dans conseils importants, notamme<br>
en bonne position dans les lie<br>
on retour sur investissement ?<br>
<br> **el.**<br> **r** être bien positionné dans les<br>
re "optimisé"... Cela signifie qu'il<br>
nence qui sont pris en compte<br>
dessous une sui

## 2.1. Soignez les titres de vos pages.

Il s'agit de l'un des champs les plus importants pour les moteurs de recherche. Soignez donc au mieux leur intitulé en suivant ces quelques directives :

- Evitez les titres peu descriptifs ("Bienvenue sur notre site web", "Page d'accueil", etc.).

- Chaque page web doit proposer un titre qui lui est propre et qui doit résumer, en dix mots maximum, son contenu.

- Ne dépassez pas la limite de dix mots par titre (dans ce total vous ne tiendrez pas compte des "mots vides" comme le, la, a, en, etc.).

- Proposez une vraie phrase et non une suite de mots-clés, car le titre est repris "tel quel" par les moteurs dans leurs pages de

résultats.

Une phrase descriptive est toujours plus facile à lire pour l'internaute et attirera plus facilement son œil. Vos documents seront ainsi plus souvent cliqués…

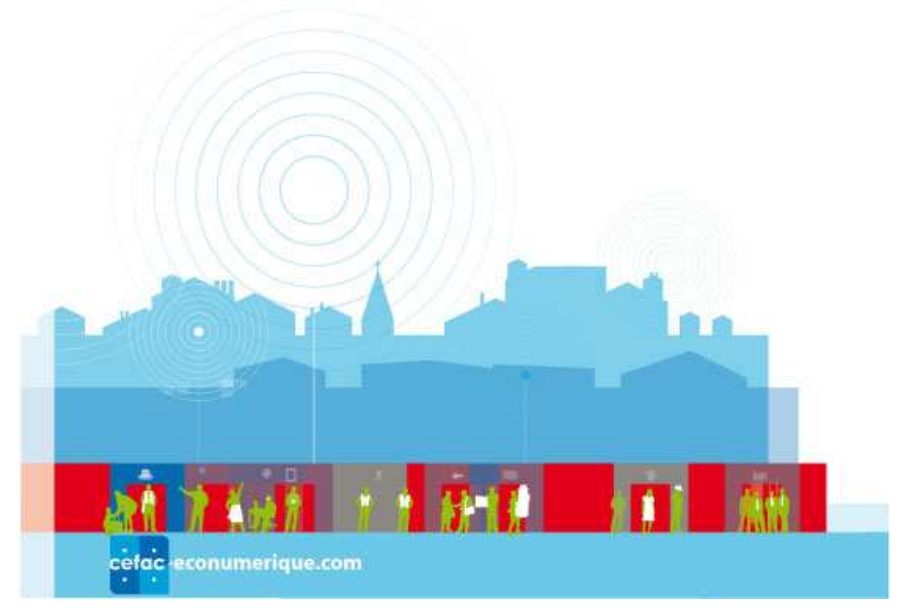

## 2.2. **I** Privilégiez le contenu textuel de qualité dans vos pages.

Les moteurs aiment le texte… Vous devez donc leur en donner en suivant ces quelques conseils : - Evitez les sites comportant trop d'images et pas assez de contenu textuel. Proposez un minimum de 200 mots par page.

- Créez des pages monothèmes. Mieux vaut proposer trois pages différentes, chacune traitant d'un produit donné, plutôt qu'une longue page présentant toute une gamme de produits dans un même document…

- Soignez tout particulièrement le premier paragraphe textuel de vos pages. Il doit comporter les mots-clés les plus importants pour décrire son contenu.

mots-clés les plus importants pour décrire son contenu.<br>- Mettez en exergue (gras, liens, titres, sous-titres) les termes décrivant au mieux vos produits et services.

- Soignez tout particulièrement la qualité du contenu, c'est lui qui fera votre succès sur le web… et les moteurs de recherche

### 2.2. **Augmentez le nombre de liens pointant vers votre site.**

Les moteurs tiennent compte de deux facteurs majeurs pour bien classer votre site dans leurs résultats: Les moteurs tiennent compte de deux facteurs majeurs pour bien classer votre site dans leurs<br>
résultats:<br>
- Le nombre de liens pointant vers vos pages et émanant d'autres sites web.<br>
- La "qualité" de ces liens.<br>Pour simpl

- Le nombre de liens pointant vers vos pages et émanant d'autres sites web.

- La "qualité" de ces liens.

par un site "connu" aura plus de poids qu'un lien émanant d'une "page perso" dont personne n'a jamais entendu parler. s termes décrivant au mieux vos produits et<br>
'est lui qui fera votre succès sur le web... et les<br>
vers votre site.<br>
eurs pour bien classer votre site dans leurs<br>
tt d'autres sites web.<br>
chniques ; un lien vers votre site m

Ceci dit, aucun lien n'étant pénalisant, n'hésitez pas à rechercher des sites avec lesquels vous pouvez "échanger des liens". Votre

positionnement sur les moteurs de recherche ne s'en portera que mieux!

## 2.3. Soignez les intitulés de vos liens

Un point important que peu de webmasters connaissent : l'intitulé textuel des liens qui pointe vers votre site est important pour les moteurs de recherche. Ainsi, si vous

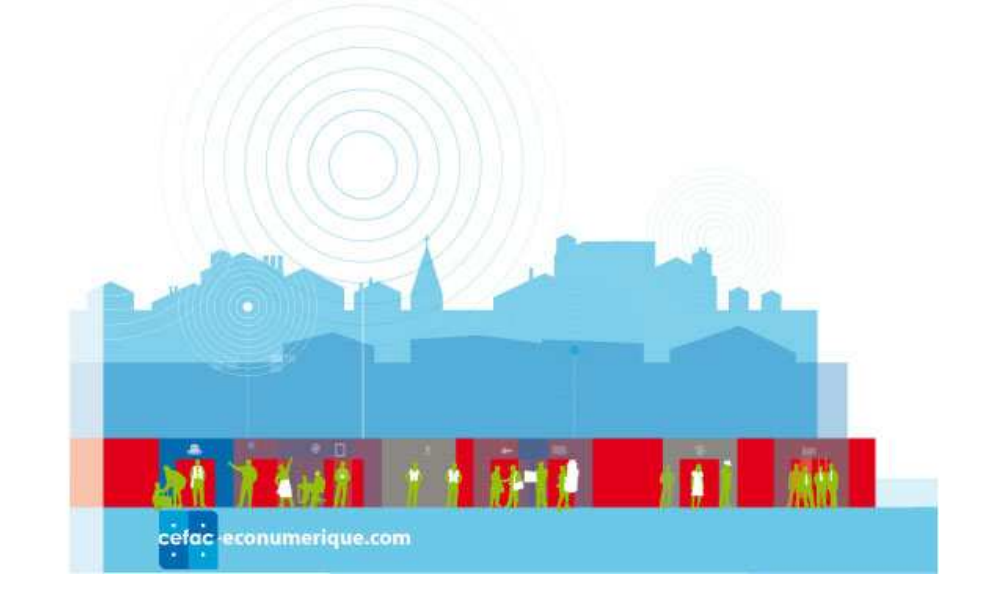

avez un gîte rural dans les Alpes, demandez à ce que les liens qui sont faits par un site distant vers vos pages soient plutôt du type :

Découvrez un gîte rural dans les Alpes. (lien n°1) Plutôt que :

Pour découvrir un gîte rural dans les Alpes, cliquez ici. (lien n°2)

Le lien n°2 va renforcer le site de destination (donc vos pages) pour l'expression "Cliquez ici", ce qui n'est certainement pas l'effet recherché…

Le lien n°1 contient, lui, des mots-clés importants ("gîte rural", "Alpes") qui vont donner des indications au moteur de recherche sur le contenu du site visé.

De même, soignez les liens internes de votre site. Evitez les "Pour en savoir plus", "Cliquez ici", etc. Donnez toujours des intitulés clairs et explicites à vos liens.

## 2.4. Attention aux facteurs freinants ou bloquants.

Certaines technologies, telles que le Flash (animations) ou le Javascript (langage de programmation souvent employé pour les menus, la navigation, etc.) peuvent poser quelques problèmes aux moteurs de recherche. és importants ("gîte rural", "Alpes") qui vont donner des<br>le contenu du site visé.<br>votre site. Evitez les "Pour en savoir plus", "Cliquez ici", etc.<br>xplicites à vos liens.<br>reinants ou bloquants.<br>ash (animations) ou le Java

Des pages s'affichant sous des adresses trop longues ou contenant des caractères tels que "?" ou "&" peuvent également causer des soucis techniques.

Il existe ainsi quelques critères bloquants ou freinants pour les moteurs qu'il faut connaître avant de se lancer dans un nouveau développement.

N'hésitez pas à vous faire conseiller pour éviter tout problème qui deviendrait rédhibitoire après le lancement du site. moteurs<br>• qui devi<br>ation" de

En tout état de cause, pensez "référencement" et "optimisation" dès les premiers cahiers des charges, vous ne vous en porterez que mieux par la suite…

## 2.5. | Tenez-vous au courant!

Le référencement est un monde qui évolue très vite. Il y a quelques années de cela, mettre en place une stratégie de ce type revenait à remplir des champs invisibles à l'intérieur des pages appelés "balises méta".

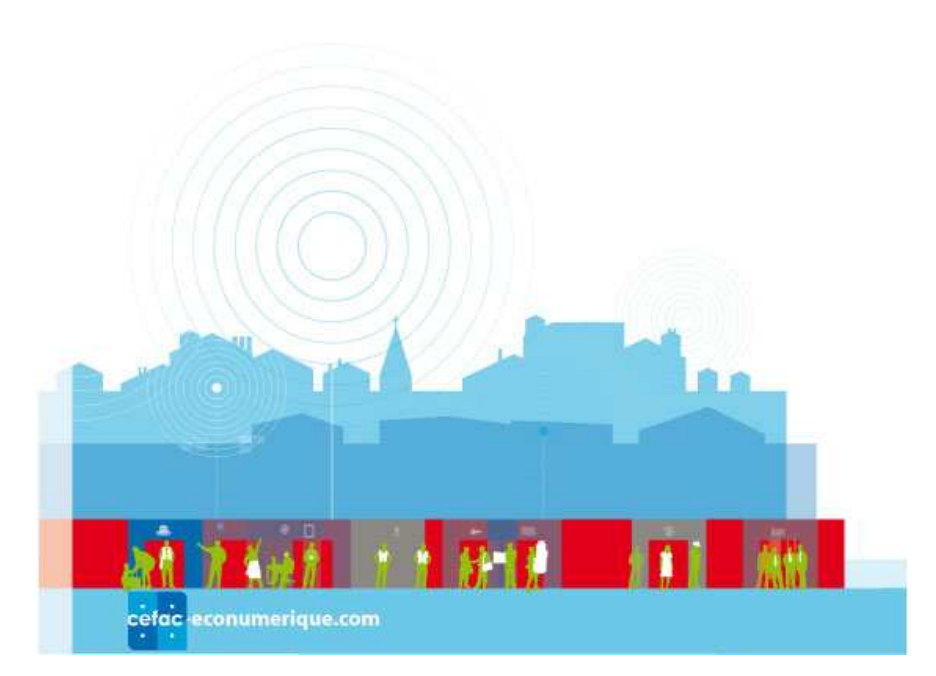

Il en existait de deux sortes :

- "Description" (pour proposer un résumé du contenu de la page)

- "Keywords" (pour lister une suite de mots-clés relatifs à ce contenu).

Aujourd'hui, ces champs n'ont plus qu'une importance toute relative et ce n'est plus ainsi que l'on met en place un référencement naturel de qualité.

Il vaut mieux le savoir avant de passer des heures à remplir vos pages de "mots-clés invisibles" qui n'auront quasiment plus d'influence aujourd'hui sur vos positionnements dans les pages de résultats… d'hui, ces champs n'ont plus qu'une importance toute relative et ce n'est plus ainsi que l'on<br>
place un référencement naturel de qualité.<br>
mieux le savoir avant de passer des heures à remplir vos pages de "mots-clés invisi

Pour suivre l'actualité de ce domaine, tenez-vous au courant des der<br>en consultant les sites web spécialisés dont vous trouverez une liste en consultant les sites web spécialisés dont vous trouverez une l liste dans la webographie proposée à la fin de ce guide. Sans devenir un spécialiste du domaine (ce n'est certes pas le but), vous aurez ainsi accès à des informations "fraîches" et à l'essentiel de ce qu'il faut savoir pour prendre les bonnes décisions… C'est déjà beaucoup…

### 2.6. Conclusion.

Dans ce chapitre, nous n'avons abordé que très rapidement le monde du référencement naturel. Il faudrait un livre entier pour le décrire en profondeur car les moteurs de recherche prennent en compte des dizaines de critères de pertinence et il est souvent impossible, pour un webmaster de tous les maîtriser. est déjà beaucoup...<br>
itre, nous n'avons abordé que très rapidement le monde du référencement naturel.<br>
livre entier pour le décrire en profondeur car les moteurs de recherche prennent en<br>
dizaines de critères de pertinenc

Cependant, en appliquant un certain nombre de "recettes" simples à vos pages web, telles que celles qui vous sont présentées ci-dessus, vous pouvez améliorer très rapidement son référencement naturel, sans être pour autant un pur technicien du web…

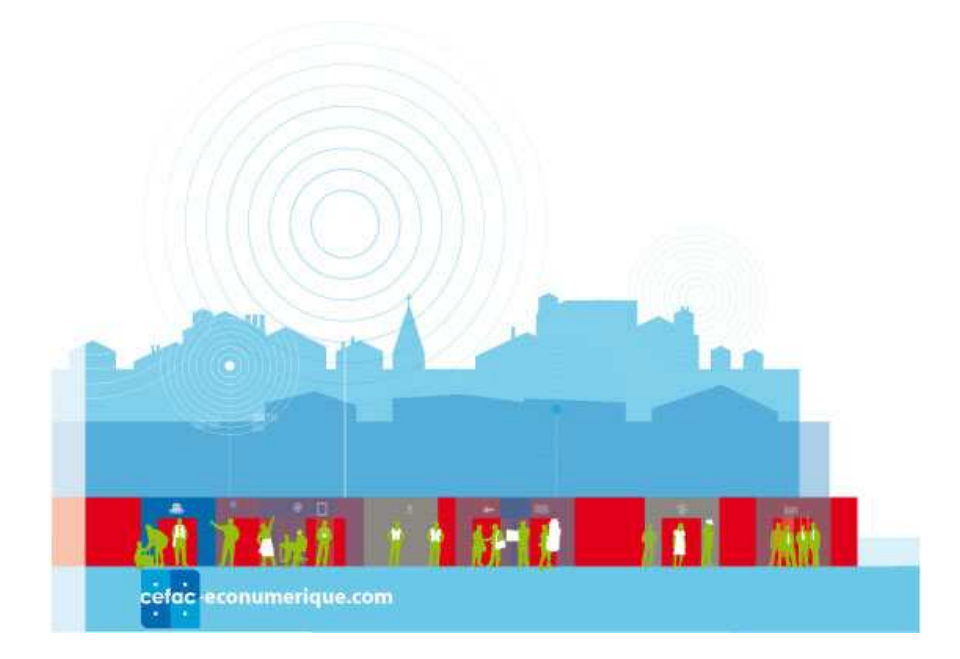

## 3. Comment choisir vos mots mots-clés ?

Que ce soit dans une stratégie de référencement naturel ou de liens sponsorisés, vous allez baser votre travail sur un certain nombre de mots-clés. C'est pour ces termes-là que vous allez essayer d'être bien positionné dans les résultats "organiques" ou "sponsorisés" des moteurs. mots-clés. C'est pour ces termes-là<br>"organiques" ou "sponsorisés" des moutes ? Ceux qui généreront non seu

Comment choisir les "meilleurs" mots-clés ? Ceux qui généreront non seulement du trafic, mais également un trafic de qualité. Voici quelques pistes de réflexion qui pourront vous aider...

## Attention : le nombre de mots-clés que vous pouvez sélectionner pour votre activité peut vite devenir exponentiel. Attention : le nombre de mots-clés que vous pouvez sélectionner pour votre activité peut<br>vite devenir exponentiel.<br>Si vous vendez trois types de meubles (chaises, tables et armoires) avec dix essences de bois (pin,

chêne, orme…), et que vous choisissez de vous positionner sur des mots complémentaires comme "achat", "acheter " et "commander" en comptant les pluriels et les singuliers, vous risquez rapidement de vous retrouver avec des listes de centaines de combinaisons de termes et d'expressions… Même s'il n'est pas bon de ne travailler que sur un faible échantillon de requêtes, un tri peut aussi s'imposer… Il faut savoir consommer avec modération parfois…

## 3.1.  $\parallel$  Qu'est-ce qu'un "bon mot-clé"?

Pour choisir de "bons" mots-clés, il est important, avant tout, de rester méthodique et de définir Pour choisir de "bons" mots-clés, il est important, avant to<br>cette notion... Un "bon mot-clé" est un mot-clé qui à la fois :

1. Génère du trafic.

2. Est souvent saisi par les utilisateurs des moteurs.

3. Est concurrentiel, qui vous assurera donc de la visibilité face à vos concurrents.

4. "Transforme" et qui génère donc une action positive de la part de vos visiteurs une fois arrivés sur vos pages. oncurrentiel, qui vous assurera donc de la visibilité face à vos cor<br>nsforme" et qui génère donc une action positive de la part de vc<br>ges.<br>resser une liste de ces mots, il faut le plus souvent du bon sens...

Pour dresser une liste de ces mots, il faut le plus souvent du bon sens...

Mais des outils existent et peuvent grandement vous aider dans vos explorations. Voici un exemple avec le générateur de mots de Microsoft adCenter qui vous permet de savoir quels sont les mots et expressions effectivement cherchés par les internautes sur le moteur Live Search.

L'outil adCenter permet de rechercher des expressions connexes d'un terme donné (exemple ici pour le mot "hotel alsace" : les requêtes "hotel in alsace", "hotel restaurant alsace", ou "hotel charme alsace" sont proposées)…

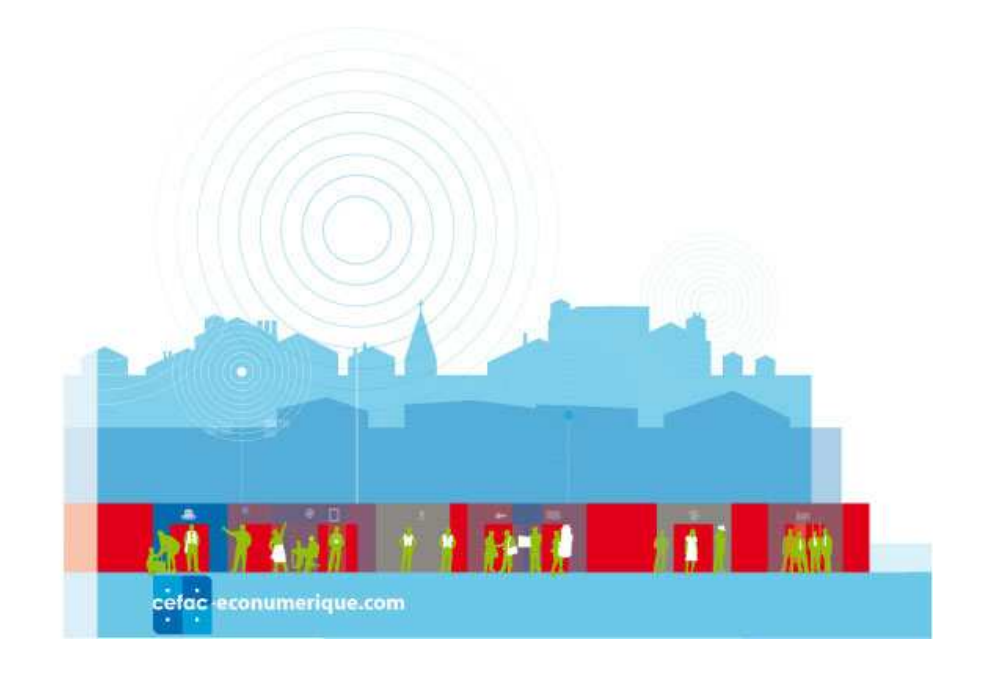

Voici quelques conseils qui devraient vous aider à être plus efficace dans vos choix :

- Une stratégie efficace doit porter sur au moins 20 mots-clés ou expressions.

Fonctionnez en entonnoir : partez sur un grand nombre d'expressions, après quelques temps optimisez-les, gardez les meilleurs, modifiez certaines expressions et abandonnez celles qui ne rapportent pas de clics ou qui proposent un taux de transformation trop faible. optimisez-les, gardez les meilleurs, modifiez certaines expressions et abandonnez celles qui ne<br>rapportent pas de clics ou qui proposent un taux de transformation trop faible.<br>- Ne négligez pas le nom de votre entreprise.

choisir le titre, le descriptif et l'url de redirection de votre choix pour faire passer un message précis, notamment pour l'événementiel (jeux concours, boutique en ligne, rapport financier…). rous pourrez, dans le cas d'un lien sponsorisé,<br>tre choix pour faire passer un message précis,<br>ue en ligne, rapport financier...).<br>ches et sous-niches de vos secteurs d'activité.<br>clés ou expressions très précis plutôt que

- Après avoir choisi des mots génériques, explorez les niches et sous-niches de vos secteurs d'activité. Il est recommandé de se focaliser plutôt sur des mots-clés ou expressions très précis plutôt que sur des termes trop généraux qui vont, certes, susciter beaucoup d'affichages, mais aussi peu de clics qualifiés.

Résultat : des budgets importants mais un trafic souvent "stérile" et un taux de transformation faible. Exemple : vous vendez des amortisseurs de voiture : évitez de choisir le mot-clé "voiture".

En revanche, "amortisseur", "amortisseur voiture", voire "pièces détachées automobiles" peuvent être considérés comme des bons choix. Préférez toujours la qualité à la quantité !

- Ce n'est pas une raison pour être non plus TROP spécifique, TROP précis et opter pour des termes que personne ou presque, ne saisira jamais ! Ne vous dispersez pas…

- Suivez l'actualité afin de coller au plus près aux recherches des internautes : nouveaux titres de films, sorties de DVD, de disques, nouveaux artistes, nouveaux produits, nouvelles personnalités, événementiel, fêtes, manifestations sportives, culturelles etc. de voiture : évitez de choisir le mot-clé "voiture".<br>
ur voiture", voire "pièces détachées automobiles" peuvent<br>
Préférez toujours la qualité à la quantité !<br>
plus TROP spécifique, TROP précis et opter pour des termes<br>
ais

- Anticipez sur les événements de type fête des Mères, de la musique, de l'Internet, Saint etc. mentiel, fêtes, manifestations sportives, culturelles etc.<br>cipez sur les événements de type fête des Mères, de la musique, de l'Internet, Sain<sup>.</sup><br>otre budget est très serré, pourquoi ne pas jouer sur la créativité et vous

- Si votre budget est très serré, pourquoi ne pas jouer sur la créativité et vous positionner sur des requêtes plus originales mais moins fréquentées par la concurrence ?

- De nombreux annonceurs visent plutôt la 3e ou la 5e place des enchères sur les liens sponsorisés: cela permet un coût au clic moins élevé tout en restant affiché dans les pages de résultats de nombreux outils de

recherche et portails et en payant moins cher au clic…

- Autre solution : utiliser le générateur de mots-clés d'adCenter qui vous permet d'extraire d'un site web les mots-clés qu'il contient.

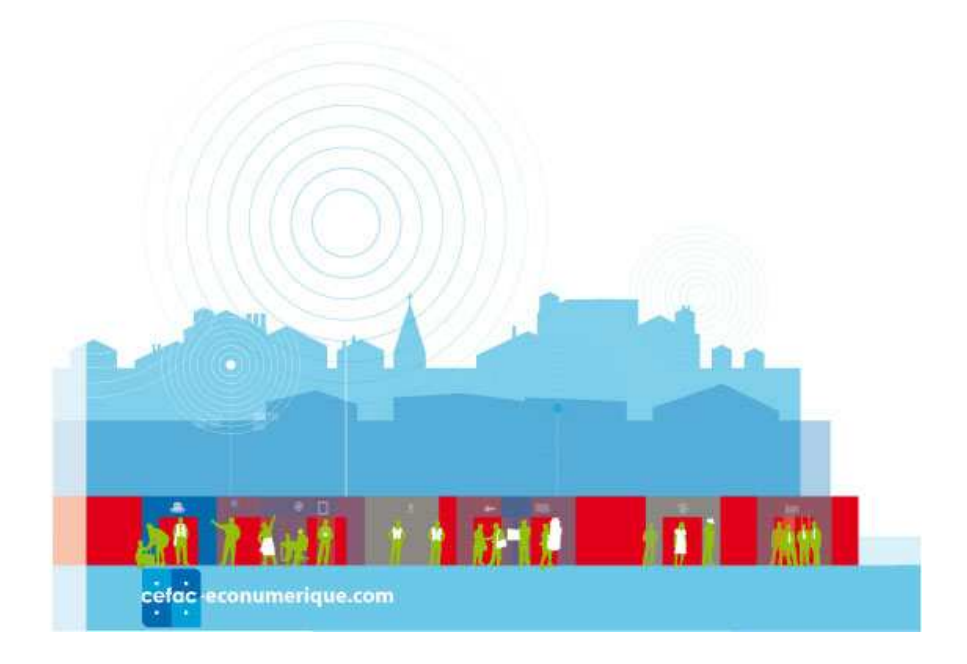

## 3.2. ❘ Comment identifier les mots mots-clés ?

- Pensez aux mots génériques de votre activité. Pour ne pas réinventer la roue, pensez à regarder les mots présents dans les pages de vos sites concurrents avec le générateur de mots mots-clés par exemple… - Pensez aux communautés qui ont un centre d'intérêt pour votre domaine d'activité.

Certains néologismes sont particulièrement efficaces au sein de certaines communautés d'internautes. Exemple : jeux vidéo : soluces, abréviations de noms de jeux (Gran turismo 2 gt2), personnalités, leaders, etc. ui ont un centre d'intérêt pour votre domaine d'activité.<br>
particulièrement efficaces au sein de certaines communautés<br> *x vidéo : soluces, abréviations de noms de jeux (Gran turismo 2 devient*<br> *ttc.*<br>
abre de mots-clés c devient

- Tapez un certain nombre de mots-clés concernant votre activité sur Live Search (http://www.live.fr).

Regardez les résultats proposés par l'outil. Ils contiennent certainement des termes auxquels vous n'aviez pas songé au départ. - Tapez un certain nombre de mots-clés concernant votre activité sur Live Search<br>(http://www.live.fr).<br>Regardez les résultats proposés par l'outil. Ils contiennent certainement des termes auxquels vous<br>n'aviez pas songé au

- Les synonymes et homonymes de chacun des mots-clés doivent être analysés.

Trouver les synonymes (emploi/travail), les expressions dérivées (hôtel/réservation hôtel), les noms emploi/jobs), les raisonnements logiques (si je suis une compagnie aérienne, je propose de voyager en achetant des billets d'avions pour certaines destinations, villes, pays avec un système de réservations, etc.) peut être extrêmement enrichissant...

- Ne pas oublier :

• Les fautes d'orthographe surtout sur les noms propres ou de marque (exemple : Strasbourg, Strasbour, Strabourg).

• Les fautes de frappe qui peuvent être courantes.

• Les pluriels ou singuliers.

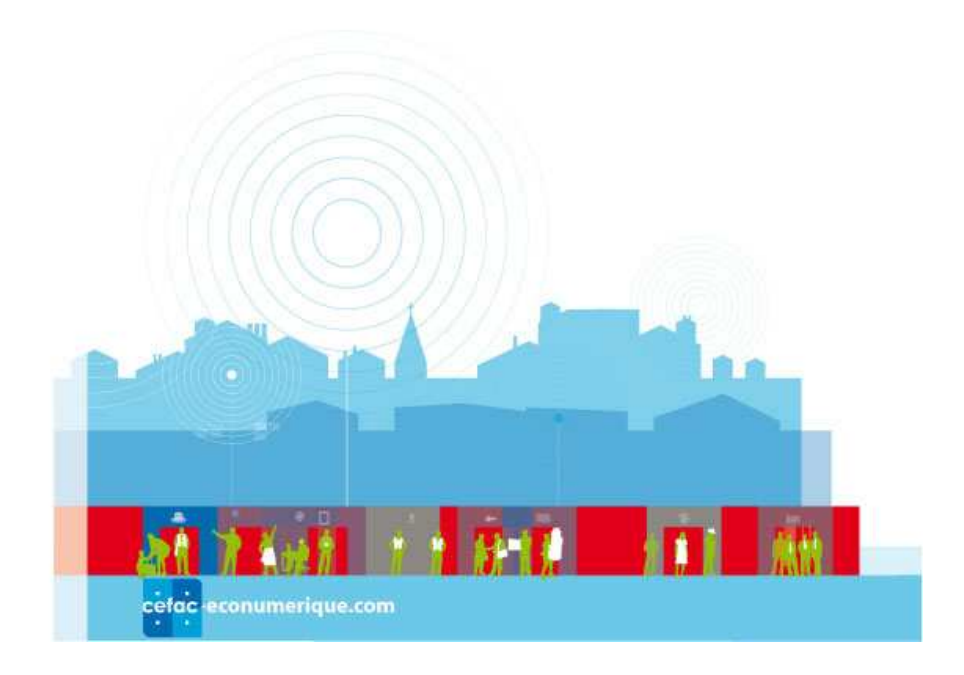

Les 12 commandements pour bien choisir ses mots-clés :

- 1. Choisissez un maximum de mots-clés et expressions.
- 2. Gardez les mots-clés les plus efficaces.
- 2. Gardez les mots-clés les plus efficaces.<br>3. Modifiez ou éliminez les mots-clés qui génèrent le moins de trafic qualifié.
- 4. Positionnez-vous sur les mots-clés choisis par vos concurrents.
- 5. Pensez toujours à la qualité du trafic généré, plutôt qu'à sa quantité.
- 6. Mettez-vous à la place de l'internaute qui cherche votre entreprise et/ou ses produits. 6. Mettez-vous à la place de l'internaute qui cherche vot<br>7. Utilisez les outils en ligne (générateurs de mots-clés).

8. Servez-vous des mots affichés dans les sites de vos concurrents.

9. Pensez aux variations des mots-clés : pluriel, féminin, etc. Pensez également aux éventuelles fautes de frappe et d'orthographe.

10. Suivez et anticipez l'actualité de votre domaine d'activité.

11. Dans le domaine des liens sponsorisés, choisissez un rang d'enchère qui vous permette d'être visible, notamment dans les outils de recherche visés.

12. La première position n'est pas obligatoirement la plus rentable, ne l'oubliez pas…

#### 4. Liens sponsorisés :

## 4.1. **ODEPEN COMMENT** comment ça marche ?

Le concept et la procédure de mise en place de liens sponsorisés sont très simples.

Trois types d'acteurs différents sont concernés :

- L'annonceur, qui désire positionner son site en tête de liste des moteurs de recherche sur certains mots-clés.

- Le prestataire, qui propose un outil permettant de placer des enchères sur des mots Dans notre cas, adCenter. , qui désire<br>e, qui prope<br>s, adCenter<br>recherche, mots-clés.

- L'outil de recherche, qui affiche les liens sponsorisés du prestataire et, par là-même, de l'annonceur, dans ses pages

de résultats. Dans nos exemples, nous afficherons les résultats du moteur Live Search.

Du côté de l'annonceur, la procédure de mise en place d'une enchère est la suivante (notez que le chapitre 5 vous présentera une procédure d'achat de mots de façon très précise, pas à pas) :

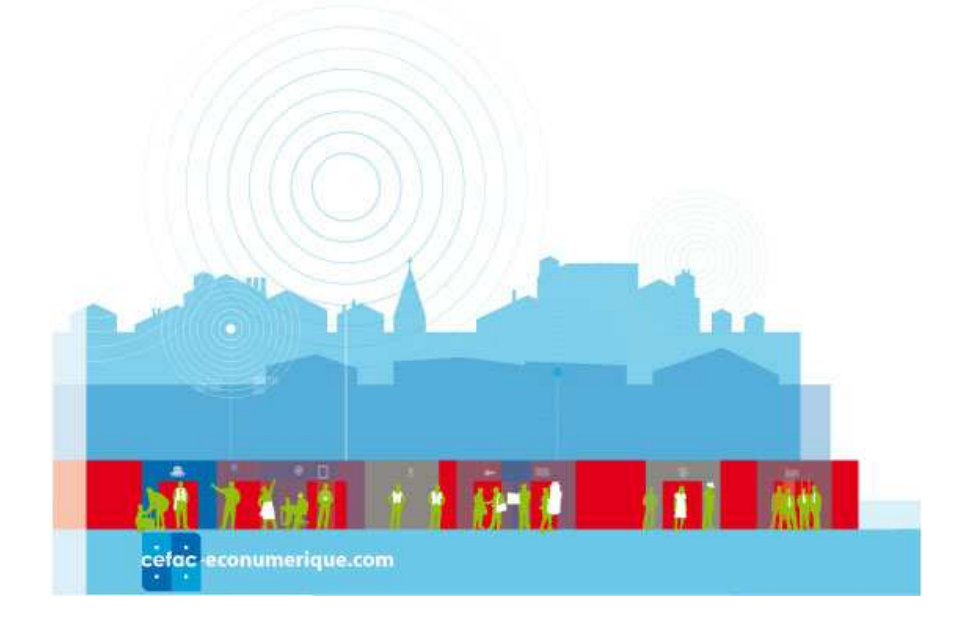

- Il se rend sur le site du prestataire (adCenter : https://adcenter.microsoft.fr).

- Propose une "fiche descriptive" ou "annonce" pour chaque mot-clé ou groupe de mots-clés choisi : titre, adresse, descriptif textuel.

- Sélectionne son ou ses mot(s)-clé(s).

- Place une enchère sur ces termes.

Notons que le positionnement de l'annonce sera variable et dépendra à la fois du montant de - Sélectionne son ou ses mot(s)-clé(s).<br>- Place une enchère sur ces termes.<br>Notons que le positionnement de l'annonce sera variable et dépendra à la<br>l'enchère, du taux de clic sur l'annonce, et de la concurrence sur chaque

- La campagne est acceptée ou refusée par l'équipe éditoriale du prestataire (exemple : le mot-clé n'a pas de rapport avec l'activité de l'annonceur), dans un délai n'excédant pas 2 à 3 jours. agne est acceptée ou refusée par l'équipe éditoriale du prestataire (exer<br>oport avec l'activité de l'annonceur), dans un délai n'excédant pas 2 à 3 j<br>iceur vérifie périodiquement son positionnement, optimise ses mots

- L'annonceur vérifie périodiquement son positionnement, optimise ses mo ts-clés, annonces, et surenchérit, s'il est délogé par un concurrent de la place qu'il désire obtenir.

- Chaque fois que son lien est cliqué sur une page de résultats de l'outil de recherche, l'annonceur est facturé du montant en cours de l'enchère au prestataire.

L'annonceur a budgété au préalable une somme auprès du prestataire, ce budget est consommé à mesure des clics pour une facturation en fin de période ou à partir d'un certain plafond de dépense.

- Si un lien est affiché mais n'est pas cliqué, l'annonceur ne paie rien. Le paiement n'a lieu qu'en cas de clic. onceur ne paie rien. Le paiement n'a lieu qu'en cas<br>ée de nouvelles, modifie ou supprime celles qui<br>ndu d'interfaces permettant de suivre l'efficacité de

- L'annonceur gère ainsi ses campagnes, en crée de nouvelles, modifie ou supprime celles qui fonctionnent moins bien, etc. Il dispose bien entendu d'interfaces permettant de suivre l'efficacité son travail…

Le positionnement d'une annonce dans les liens sponsorisés dépend :

- Du montant de l'enchère.

- Du taux de clic.

#### Exemple :

Une annonce a une enchère à 0,5€ et un taux de clic de 2% (deux liens cliqués sur 100 affichés = 0,5€ x 2% = 1). Si une autre annonce concurrente est créée avec une enchère de 0,4€ mais génère un taux de clic de 3 %, elle passera devant la 1ère annonce même si son enchère est inférieure  $(0.4€ \times 3\% = 1.2$  ce qui est supérieur au 0,5 $\epsilon$  x 2% = 1).

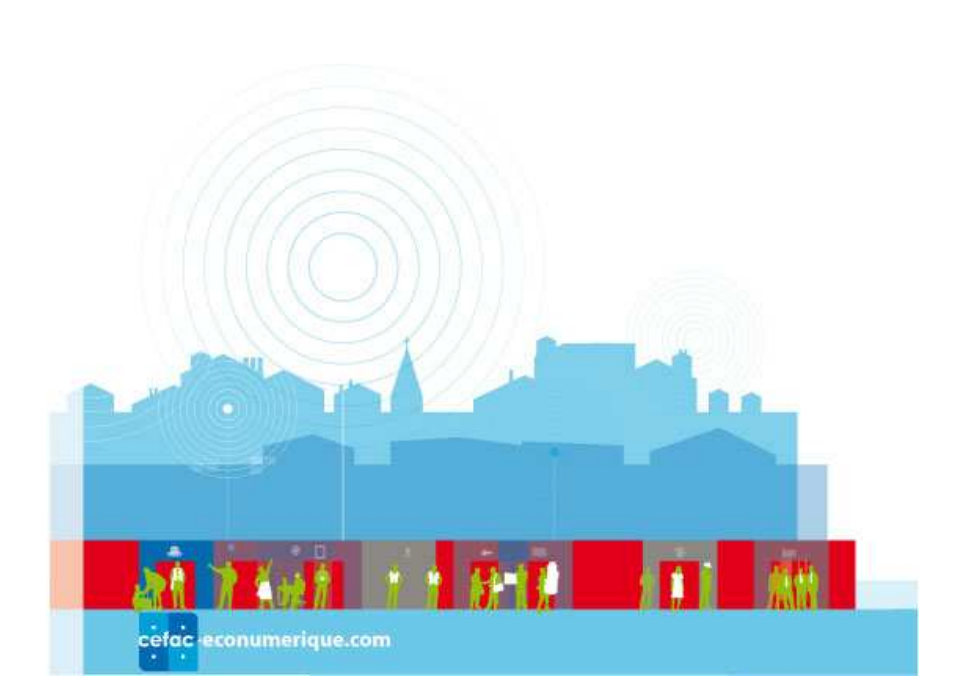

Créer des campagnes et des liens sponsorisés ne suffit pas. Encore faut-il que ces liens soient cliqués par les internautes pour créer du trafic qualifié sur vos pages. Pour cela, il est nécessaire que vos Créer des campagnes et des liens sponsorisés ne suffit pas. Encore faut-il que ces liens soient cliqués<br>par les internautes pour créer du trafic qualifié sur vos pages. Pour cela, il est nécessaire que vos<br>annonces soient vous aidera à optimiser votre travail…

## 4.2. **Combien ça coûte ?**

Lorsque vous allez mettre en place des campagnes publicitaires sous la forme de liens sponsorisés, il est, bien entendu, très important d'estimer le budget qu'il vous faudra mettre en place pour promouvoir vos produits et services.

Les prestataires vous proposent des outils de simulation en ligne, basés sur les mots-clés que vous avez imaginés dans un premier temps. En voici un exemple avec l'onglet "Simulation" de la plateforme

Microsoft adCenter. L'outil vous propose, dans un premier temps, de saisir un mot-clé.

N'hésitez pas à commencer vos investigations sur la base d'un terme générique, ce qui vous permettra de préciser votre demande par la suite :

L'écran suivant vous propose des statistiques mensuelles sur le nombre de fois où cette requête ou des expressions proches contenant le terme initial ont été demandées le mois précédent et le mois en cours.

L'onglet "Termes similaires" vous propose également d'autres expressions issues de la même thématique.

Cochez les termes qui vous intéressent. Ceux-ci sont alors automatiquement reportés dans la colonne de droite avec le nombre total de requêtes auquel vous pouvez vous attendre sur un mois.<br>Sélectionnez un ou tous les motscolonne de droite avec le nombre total de requêtes auquel vous pouvez vous attendre sur un mois.

Sélectionnez un ou tous les mots-clés et cliquez sur le bouton "Afficher le profil".

Vous aurez alors accès à des statistiques encore plus précises (nombre de requêtes des visiteurs par âge, sexe, région, etc.).

Mieux encore, l'outil de simulation financière (proposé lors de la création des campagnes) vous permet d'établir un budget prévisionnel en fonction de vos mots-clés, de vos enchères et des positionnements souhaités dans les pages de résultats.

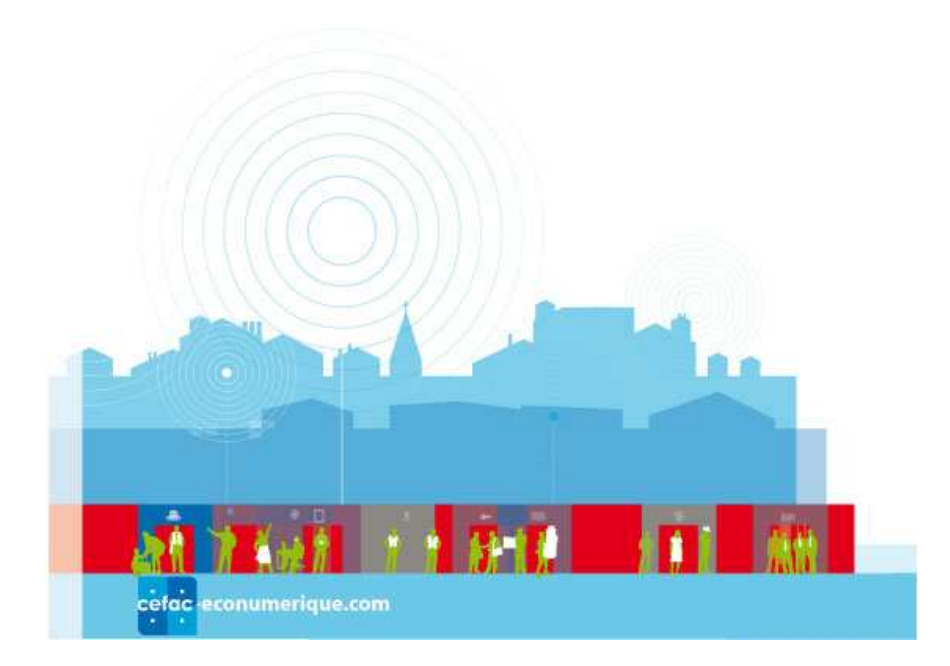

Grâce à cet outil, vous avez la possibilité de "jouer" sur les différents critères désirés (enchère, position désirée, budget maximal) par mot-clé et d'obtenir ainsi une situation qui répond parfaitement à vos espérances, et qui vous permettra de définir en toute connaissance de cause les coûts que vous allez mettre en œuvre pour votre promotion... Vous n'aurez donc aucune mauvaise surprise en fin de mois ou de campagne… "jouer" sur les différents critères désirés (enchère,<br>clé et d'obtenir ainsi une situation qui répond<br>nettra de définir en toute connaissance de cause les<br>re promotion... Vous n'aurez donc aucune mauvaise<br>campagne pas à pa

## 5. Liens sponsorisés : Création d'une campagne pas à pas.

Si vous avez lu attentivement les informations fournies dans les pages précédentes, vous maintenant comprendre tout l'intérêt de voir votre site web bien positionné dans les pages de résultats des moteurs de recherche.

Dans ce chapitre, nous allons, de façon très pratique, vous montrer, comment mettre en place une campagne de liens sponsorisés en nous appuyant sur la plate-forme adCenter

Voici le compte (fictif) que nous allons utiliser dans notre exemple :

- Société : Gîte rural à Fayence - Var

- Adresse du site (fictif) : http://www.gite-fayence.com/

- Mot-clé demandé: gite rural var (une campagne "réelle" devrait bien sûr porter sur de nombreuses autres expressions comme gite var, gite rural Fayence, gite Fayence, etc.).

- Description de l'annonce :
- Titre : Gîte rural à Fayence (Var)
- Texte : Gîte rural de charme dans un cadre authentique à Fayence (Var)
- Adresse (url) de destination : http://www.gite-fayence.com/
- Adresse (url) affichée : http://www.gite-fayence.com/

## 5.1. **| Ouverture d'un compte.**

Avant de créer une campagne de liens sponsorisés sur adCenter, il est nécessaire d'ouvrir un compte et de laisser vos coordonnées. Allez à l'adresse

https://adcenter.microsoft.fr et cliquez sur le lien "Inscrivez-vous maintenant".

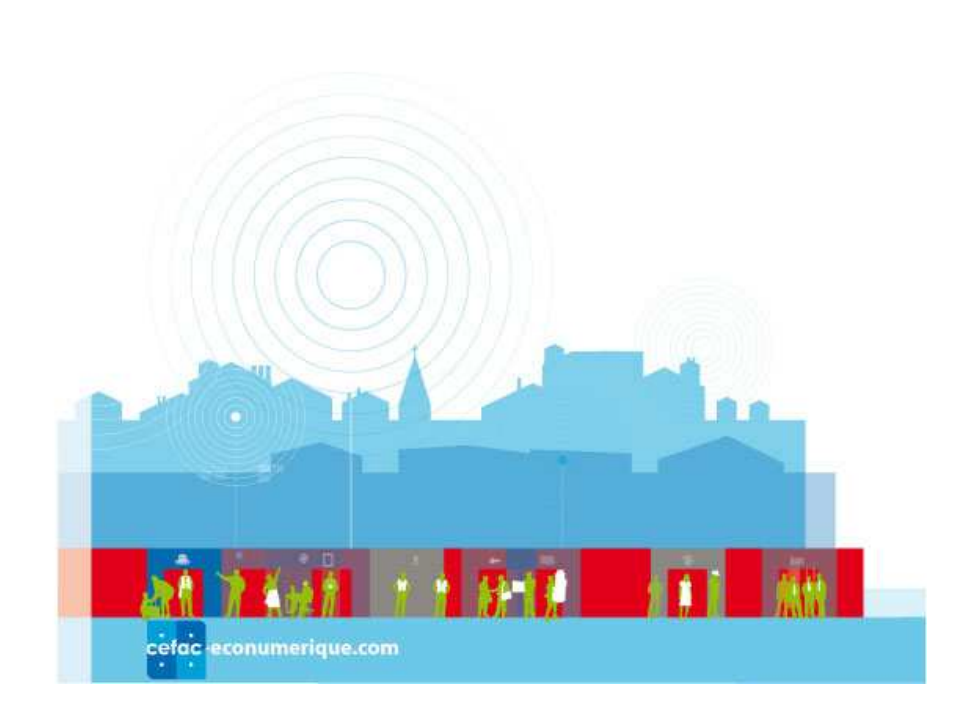

La procédure de saisie de vos informations bancaires est entièrement sécurisée. Vous n'avez donc rien à craindre à laisser dans ce formulaire ce type de données. n

Lorsque vous créez un compte, une somme de 5€ est prélevée sur votre compte pour frais d'ouverture de dossier. Notez bien que cette somme n'est pas remboursable

## 5.2. ❘ Création d'une annonce.

Vous entrez ainsi dans l'interface de création d'annonce, qui se subdivise en quatre étapes distinctes. Nous allons les étudier les unes après les autres

#### 5.2.1. Création de campagnes et de groupes d'annonces

Une stratégie de création de liens sponsorisés sur adCenter s'articule autour de trois notions : les précédent.

"campagnes", les "groupes d'annonces" et les "mots-clés", chacun étant une subdivision du<br>
précédent.<br>
- Les campagnes, qui sont des ensembles de groupes d'annonces et représentent donc des "lots<br>
stratégiques" de votre co - Les campagnes, qui sont des ensembles de groupes d'annonces et représentent donc des "lots stratégiques" de votre communication, et qui servent le plus souvent à délimiter des thématiques ou<br>gammes de produits différents.<br>- Les groupes d'annonces, sous-ensemble des campagnes, qui sont eux-mêmes associés à un ou gammes de produits différents.

- Les groupes d'annonces, sous-ensemble des campagnes, qui sont eux-mêmes associés à un ou plusieurs mots-clés.

## Voici un exemple de création de campagnes et de groupe d'annonces :

#### Campagne 1 : Location été

Groupe d'annonces pour cette campagne: location semaine (mots-clés: gite rural Fayence, gite rural var), location mois (mots-clés : gite rural var juillet, gite rural var aout). rural var), location mois (mots-clés : gite rural var juillet, gite rural var aout).<br>Campagne 2 : Location hiver<br>Groupe d'annonces pour cette campagne: location randonnée (mots-clés: gite rural randonnée, clés: gi<br><sup>,</sup> aout).<br>ts-clés:

#### Campagne 2 : Location hiver

randonnée var), location week-ends (mots-clés : gite rural week-end var).

Campagne 3 : Location avec

sport

Groupe d'annonces pour cette campagne : golf (mots-clés : location gite golf, gite rural golf), tennis (mots-clés : location gite tennis, gite rural tennis).

Dans un premier temps, il vous est donc demandé de créer votre premier couple campagne/groupe d'annonces :

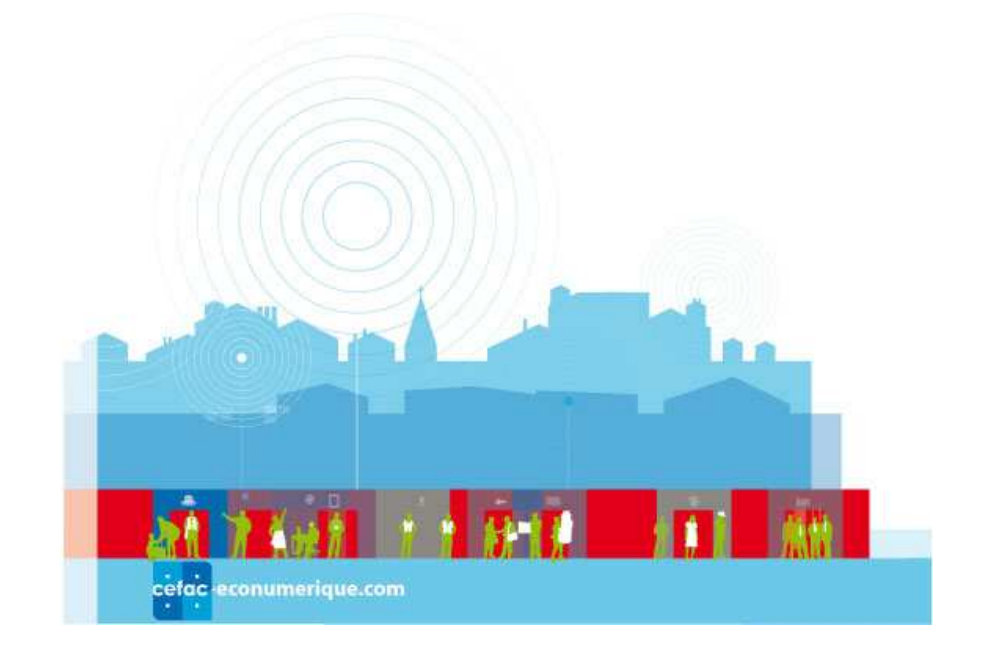

Plusieurs options de ciblage sont proposées en dessous : par pays, par jour de la semaine, par heure. Choisissez celle qui conviendra le mieux à vos attentes.

Dans l'exemple ci-dessus, les annonces ne s'afficheront que sur la France et la Belgique, et du lundi au jeudi. Les autres pays et les autres jours ne seront pas concernés par vos annonces sauf si vous en faites la demande expresse lorsque vous déterminerez vos enchères incrémentales.

Ce ciblage est important car il jouera en grande partie sur l'efficacité de vos annonces et évitera bon nombre de clics inutiles (et il n'est jamais intéressant de payer pour un clic inutile). Ne l'oubliez pas !

#### 5.2.2. Création des annonces

Attention ! Les champs de saisie sont limités en taille :

- Titre : 25 caractères maximum.
- Description : 70 caractères maximum.
- Url d'affichage (la plupart du temps, adresse de la page d'accueil de votre site) :
- 35 caractères maximum.

- Url de destination (adresse à laquelle l'internaute sera réellement renvoyé s'il clique sur le lien) : 1 022 caractères maximum.

Notez bien que l'annonce se modifie dans la fenêtre "Aperçu de l'annonce", à droite, au fur et à mesure de votre saisie. Une fois votre annonce rédigée et relue, cliquez sur le bouton "Enregistrer".

#### 5.2.3. Choix des mots-clés

Vous devez ensuite choisir les mots-clés pour lesquels vous désirez faire afficher un lien sponsorisé donné.

Le générateur de mots-clés dont nous avons parlé précédemment s'affiche à gauche de l'interface, vous fournissant :

- Des statistiques sur le nombre de fois où un motclé est saisi sur le moteur de recherche pendant le mois.

- Des suggestions d'autres expressions contenant ou s'approchant du mot-clé.

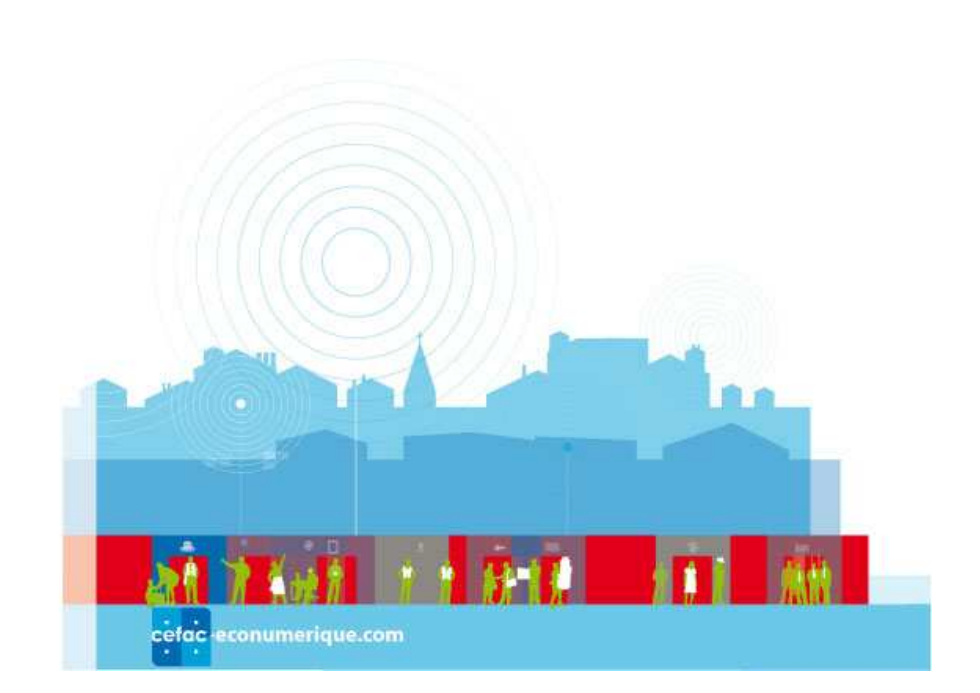

Cela vous permet ainsi d'identifier des expressions auxquelles vous n'auriez peut-être pas pensé dans un premier temps et/ou de valider le fait que les mots-clés imaginés au préalable ont un intérêt,<br>puisqu'ils sont souvent (ou pas) demandés sur le moteur...<br>Plusieurs solutions s'offrent à vous pour créer votre propre list puisqu'ils sont souvent (ou pas) demandés sur le moteur…

Plusieurs solutions s'offrent à vous pour créer votre propre liste de mots-clés pour vos annonces :

- Insérer automatiquement les mots-clés sélectionnés par le générateur de mots-

- Entrer vos mots-clés un à un.

- Importer un fichier de mots-clés que vous aurez travaillé auparavant sous forme d'un fichier Excel ou autre… - Importer un fichier de mots-clés que vous aurez travaillé auparavant sous forme d'un fichier<br>Excel ou autre...<br>Grâce à la modification de la liste, telle que présentée ci-dessous, vous pouvez faire apparaître les

possibilités de ciblage adoptées pour chaque mot-clé.

Ces options permettent de préciser comment les mots-clés seront pris en compte, de façon plus ou moins restrictive :

- Requête large (choix par défaut) : chaque mot-clé de l'expression est pris en compte.

- Expression : la requête est prise en compte "telle quelle" avec éventuellement d'autres termes additionnels. ésentée ci-dessous, vous<br>ot-clé.<br>es mots-clés seront pris e<br>clé de l'expression est pri<br>"telle quelle" avec éven<br>elle", sans autres termes

- Exact : la requête est prise en compte "telle quelle", sans autres termes additionnels.

Exemple : la requête "chaussures de tennis" sera prise en compte de différentes façons selon l'option choisie :

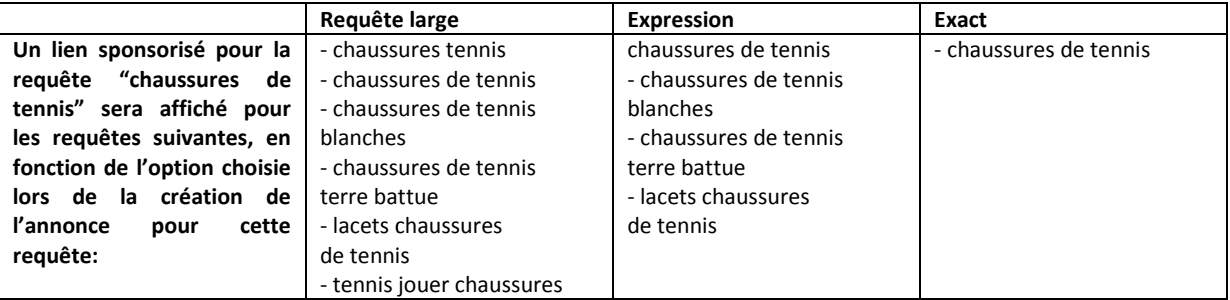

#### 5.2.4. Enchères

Vos mots-clés sont définis. Il vous faut maintenant décider quel coût au clic vous êtes prêt à payer lorsque vos annonces seront cliquées par un internaute. Plusieurs choix sont proposés :

- Donner la même enchère pour tous les mots clés (un montant est proposé par défaut).

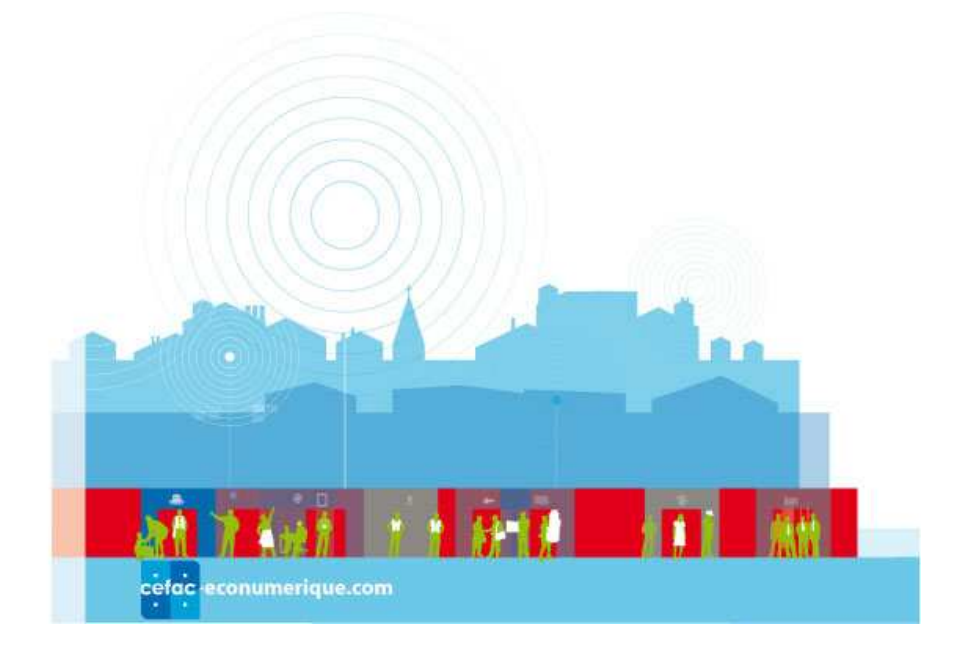

Lorsque vous indiquez un prix par défaut, chaque clic ne vous sera pas facturé au coût maximum, mais un dixième de centime d'euro (1 centime d'euro) au-dessus de l'enchère la plus proche de vous. Cette méthode vous permet de rester en 1re position jusqu'à ce que l'annonceur enchérissant sur le même mot-clé que vous n'investisse plus. dessus de l'enchère la plus proche de vous.<br>qu'à ce que l'annonceur enchérissant sur le<br>en travaillant vos enchères sur chaque mot<br>ne pas forcément apparaître en 1e position

- Donner une enchère différente terme par terme.

Ce choix vous permet d'affiner votre stratégie d'affichage en travaillant vos enchères sur chaque mot envisagé.

Vous allez ainsi optimiser votre affichage, en décidant de ne pas forcément appara sur certains termes très concurrentiels, mais en 3e ou 5e position, ce qui peut suffire pour s'afficher dans les pages de résultats tout en restant dans le cadre d'un budget raisonnable… é que vous n'investisse plus.<br>enchère différente terme par terme.<br>permet d'affiner votre stratégie d'affichage en travaillant vos enchères sur chaque mot<br>si optimiser votre affichage, en décidant de ne pas forcément appara

- Possibilité d'indiquer des enchères supplémentaires pour certains ciblages (âge, sexe, audience). Ce sont les enchères incrémentales. Dans l'exemple ci-dessous la priorité sera donnée aux femmes de 25 à 50 ans françaises, belges et du lundi au jeudi.

Dans notre exemple, le choix "Afficher les annonces partout ailleurs dès l'enchère maximum" n'est pas coché. Dans ce cas, les annonces n'afficheront que France et Belgique et du lundi au jeudi. Si l'on coche la case, il est nécessaire d'entrer des pourcentages pour chaque critère. Cela signifie alors qu'il est possible d'afficher en priorité sur la France et la Belgique et du lundi au jeudi mais aussi dans les autres pays et jours de la semaine. dessous<br>s partout<br>ue France<br>ages pou<br>Belgique<br>ensuelle.<br>s, votre c

- Limitation du montant de votre budget de façon mensuelle.

Par exemple, au bout de 100€ dépensés dans le mois, votre campagne sera suspendue jusqu'au mois suivant. Cela vous permet de limiter vos dépenses en maîtrisant votre budget…Il existe également une possibilité de "lisser" le budget sur le mois, ce qui permet de ne pas voir la somme allouée dépensée en quelques jours et ne plus afficher d'annonces pour le reste du mois.

#### 5.2.5. Vérification et soumission

Une fois les enchères calculées, cliquez sur le bouton "Continuer".

Après avoir consulté le récapitulatif de votre groupe d'annonces, cliquez sur "Valider".

Notez que vous pouvez également choisir de modifier l'un des paramètres de ce groupe d'annonces (budget, ciblage, annonces, mots-clés) avant de le valider.

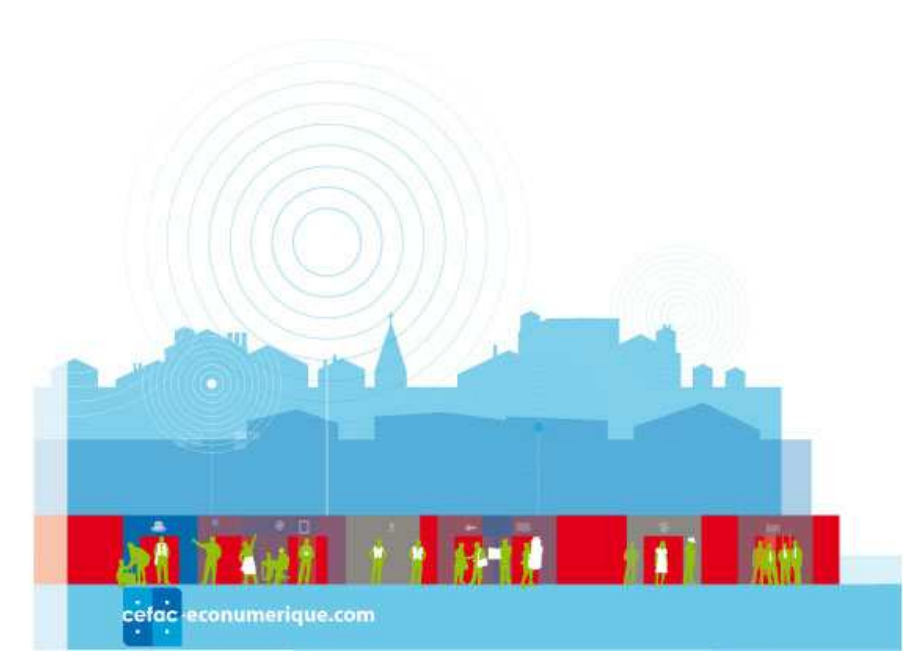

Votre campagne est maintenant entre les mains du service éditorial d'adCenter. Pour suivre les étapes de validation de votre travail, vous pouvez suivre en ligne des indications sur l'état d'avancement de cette validation.

Dans cet exemple, les annonces sont au statut "Envoyé". Elles sont donc en attente d'acceptation. Dès qu'elles seront acceptées, elles seront disponibles en ligne.

Cette interface de suivi couplée à la section "Rapports" vous donnera également de nombreuses indications sur vos campagnes lorsqu'elles seront en ligne : nombre d'impressions, de clics, taux de clics, etc.

Tous ces éléments vous permettront d'optimiser vos campagnes et dépenser mieux votre budget en augmentant votre retour sur investissement et le nombre de vos conversions. Tous ces éléments vous permettront d'optimiser vos campagnes et dépenser mieux votre budget en<br>augmentant votre retour sur investissement et le nombre de vos conversions.<br>**6. Comment créer des annonces efficaces ?**<br>Mettre

### 6. Comment créer des annonces efficaces ?

signifie qu'il existe de nombreux trucs et astuces pour rédiger au mieux le contenu d'un lien sponsorisé afin qu'il soit le plus cliqué possible par vos prospects.

Voici quelques conseils généraux (avant de passer à des points plus précis) que vous devrez avoir à l'esprit lors de la création de vos campagnes :

- L'internaute ne doit pas se sentir agressé par votre proposition. Vous devez avant tout lui inspirer confiance, ne pas lui faire peur…

- Il doit exister un lien logique entre le mot-clé, le titre, le descriptif et la page du site où le visiteur est redirigé. Plus l'information sera logique, adaptée, plus votre lien sera apprécié et votre image de marque protégée. est pas suffisant. Encore faut-il<br>
x trucs et astuces pour rédig<br>
qué possible par vos prospects.<br>
(avant de passer à des points p<br>
ampagnes :<br>
ir agressé par votre propositior<br>
re le mot-clé, le titre, le descript<br>
ogique

- Un lien sponsorisé est un point d'entrée qui renvoie également l'image de votre entreprise.

L'image de marque de votre société peut être négative au travers d'une annonce mal rédigée…

- Un lien se doit de générer des clics, sinon cela signifie qu'il n'est pas bon. Il faut donc l'éliminer ou l'optimiser.

- Il est très important d'analyser les statistiques fournies par les prestataires de liens sponsorisés et de retravailler les campagnes qui fonctionnent le moins, à la lumière de celles qui fonctionnent le mieux. Créer des campagnes puis s'asseoir en attendant le client est une attitude utopiste.

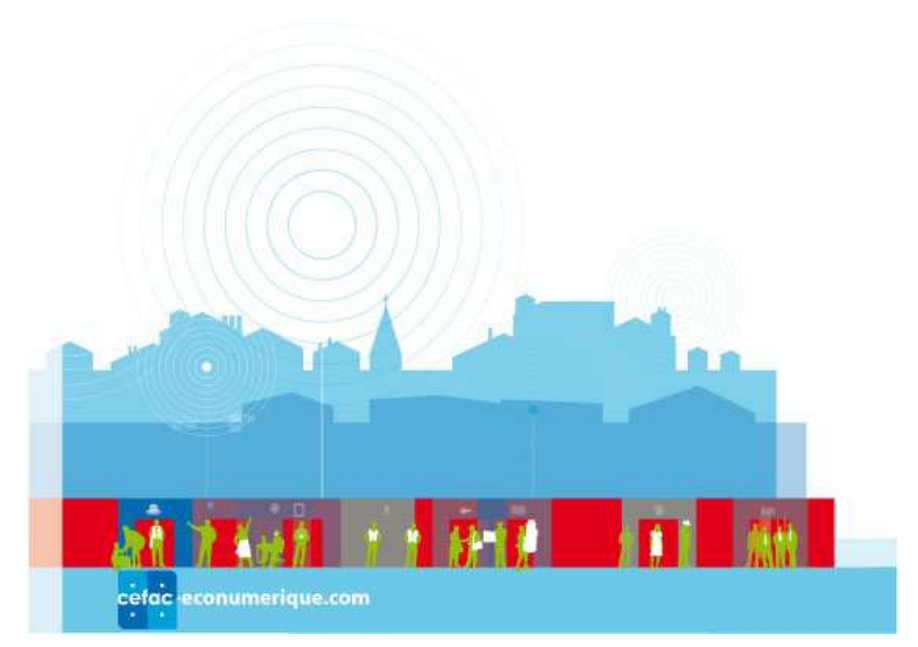

- Il est bon de connaître son activité et, donc, son site web, mais également de savoir le regarder avec un œil neuf, tout comme le fera l'internaute. N'oubliez pas, dans le choix des mots mots-clés, que vos visiteurs ne maîtrisent pas obligatoirement votre vocabulaire technique…

- Les prestataires de liens sponsorisés comme adCenter, proposent des outils de mesure du taux de transformation (nombre de prospects ayant eu une action constructive selon vos critères sur votre site – achat, remplissage d'un formulaire, etc. – par rapport au nombre de prospects ayant effectué une visite). Mettez en place un tel système pour suivre l'efficacité de vos campagnes. Voir plus loin dans ce guide (chapitre 7)…

### 6.1. **I** Choix des titres et des descriptifs.

Une fois les mots-clés définis (voir chapitre 3), il est nécessaire d'optimiser au mieux les textes des annonces qui seront affichées dans le lien sponsorisé. Pour cela, il est indispensable de suivre quelques règles essentielles que nous allons essayer de résumer ci ots-clés définis (voir chapitre 3), il est nécessaire d'optimis<br>seront affichées dans le lien sponsorisé. Pour cela, il es<br>s essentielles que nous allons essayer de résumer ci-après :

- Il est nécessaire de reprendre, quand cela est possible, la requête dans le titre et le descriptif pour confirmer la pertinence du lien mais aussi par mimétisme. Si le mot-clé choisi est "gîte rural", cette expression doit alors apparaître dans le titre ET le descriptif de l'annonce…

- Faites court, efficace et percutant : un internaute ne consacre que quelques secondes à la lecture d'une page de résultats sur un moteur. Il faut donc "l'accrocher" rapidement sans lui donner des phrases trop longues à lire.

- Soyez original : un titre qui "sort de l'ordinaire" peut faire sortir votre fiche du lot si plusieurs liens sponsorisés sont affichés, notamment dans un secteur fortement concurren concurrentiel où les annonces ont parfois tendance à toutes se ressembler. sponsorisés sont affichés, notamment dans un secteur fortement concurrentiel où les<br>parfois tendance à toutes se ressembler.<br>- Pour les noms de marque, il est important de préciser votre statut vis-à-vis de celle-ci.

Par exemple le propriétaire indiquera la mention "site officiel", un revendeur précisant "distributeur"

ou "site syndiqué". L'internaute attend cette donnée. Il faut la lui fournir. De même, vérifiez que vous avez légalement le droit d'utiliser un nom de marque, que ce soit dans le choix des mots-clés comme dans l'utilisation du mot dans une annonce…

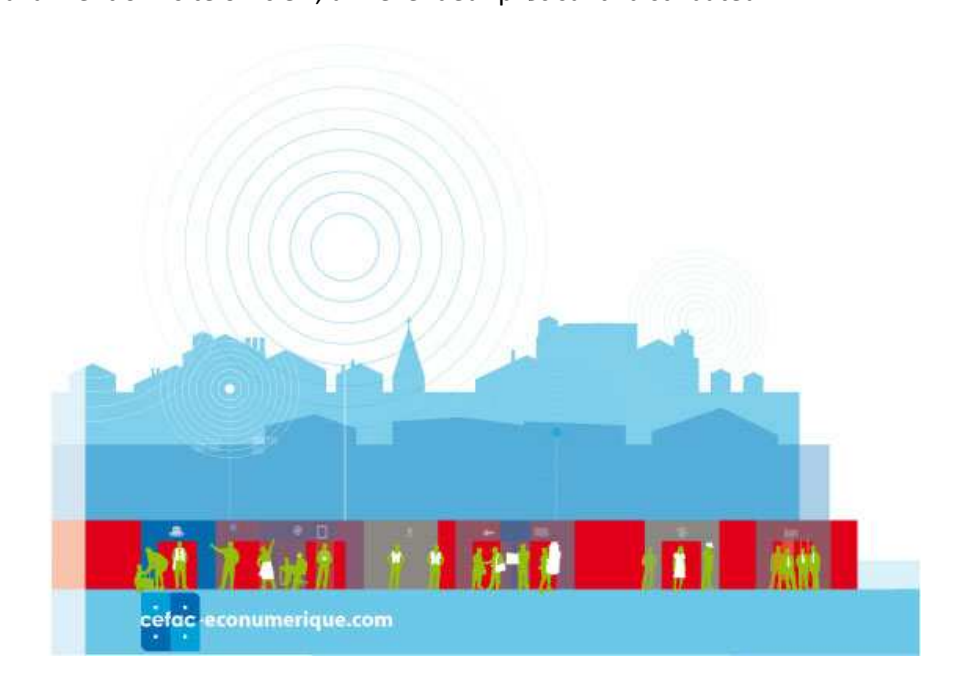

- Ne faites pas de fausses promesses : ce qui est affiché comme "gratuit" ou "nouveau" doit l'être réellement. Faites toujours pointer le lien proposé vers la page relative à la gratuité ou à la nouveauté, et pas sur la page d'accueil du site. En règle générale, soignez bien vos "pages de destination" et faites en sorte qu'elles soient parfaitement en phase avec les mots-clés choisis.

- Mettez en avant vos avantages concurrentiels, vos points de différenciation, votre valeur ajoutée, ce en quoi vous apportez un plus à l'internaute. Un numéro de téléphone dans le descriptif peut aussi aider un prospect à vous contacter…

- Vos liens sont l'image de votre entreprise. Affichez donc votre style. Une pointe d'humour est souvent appréciée…

- Vous payez pour chaque clic ! Aussi, faites attention à la rédaction de vos annonces afin d'éviter du trafic "stérile"… Exemple : sur le mot "livres", précisez si vous êtes spécialiste du livre ancien et du manuscrit d'époque, vous éviterez la visite des internautes à la rech Britney Spears. De la même façon, si vous mettez en place une campagne pour des produits ou services payants, il est tout à fait possible d'afficher quelques prix dans le résumé : cela évitera de faire venir chez vous des internautes "chasseurs de gratuit"… rtez un plus à l'internaute. Un numéro de téléphone dans le descriptif peut<br>t à vous contacter...<br>ge de votre entreprise. Affichez donc votre style. Une pointe d'humour est<br>que clic ! Aussi, faites attention à la rédaction erche de l'autobiographie de<br>pagne pour des produits ou<br>ns le résumé : cela évitera de<br>sez proche de ce que l'on fait<br>doivent être au rendez-vous.

- La rédaction d'un titre pour une annonce de lien promotionnel est assez proche de ce que l'on fait pour définir le titre d'une page web : concision, pertinence et efficacité doivent être au rendez faire venir chez vous des internautes "chasseurs de gratuit"...<br>- La rédaction d'un titre pour une annonce de lien promotionnel est assez proche de ce qu<br>pour définir le titre d'une page web : concision, pertinence et effi

- Evitez le jargon trop spécifique de votre domaine s'il n'est pas sûr que votre cible le comprenne parfaitement.

- Ne répétez pas, dans le texte, l'intitulé exact du titre : les deux "zones d'information" doivent être complémentaires sans être redondantes ! Elles peuvent (doivent), en revanche, reprendre toutes les deux les mots-clés les plus importants et représentatifs de votre activité et de votre offre, comme indiqué ci-dessus.

- Evitez de trop en faire avec des superlatifs auxquels personne ne croira : "Le meilleur site…",

"Le site le moins cher…", "Le site numéro 1…", etc.

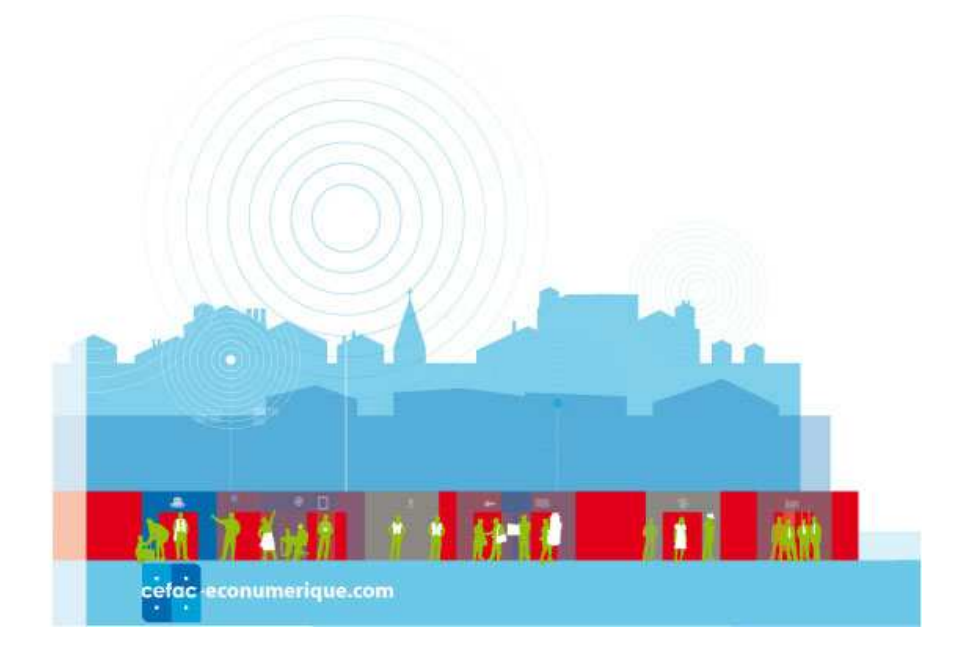

Les 10 commandements pour bien choisir les titres et descriptifs :

1. Reprenez toujours dans le titre et le descriptif le mot-clé sur lequel l'enchère a été placée.

2. Accrochez l'internaute : faites court, efficace et percutant.

3. Un brin d'originalité voire d'humour peut faire sortir votre annonce du lot.

4. Attention à l'humour cependant : ce qui peut amuser un internaute peut en fâcher un autre... N'allez pas trop loin… it-clé sur lequel l'<br>cutant.<br>ir votre annonce<br>user un internau<br>voyer sur de faus<br>chaque mot-clé

5. N'essayez jamais de tromper l'internaute et de l'envoyer sur de fausses pistes…

6. Rédigez un couple "Titre + Résumé" spécifique pour chaque mot mot-clé choisi, si possible.

7. Expliquez pourquoi l'internaute a intérêt à cliquer sur votre lien plutôt que sur celui de vos concurrents.

8. Suivez à la lettre les politiques éditoriales des prestataires : casse des lettres, ponctuation, etc.

9. Evitez les superlatifs.

10. En règle générale, évitez de prendre l'internaute pour ce qu'il n'est pas.

### 6.2. ❘ Choix des urls de redirection.

Les prestataires comme adCenter proposent deux types d'adresses (urls) lors de la création d'une annonce :

- L'url affichée, qui est la plupart du temps celle de la page d'accueil du site (http://www.sitedelannonceur.com).

- L'url réelle, qui correspondra à l'adresse de la page vers laquelle l'internaute est dirigé s'il clique sur le lien promotionnel (http://www.sitedelannonceur.com/produits/promotion/stylo.html).

Là aussi, il est important de suivre quelques directives :

- Indiquez toujours l'adresse de la page d'accueil de votre site comme url affichée, cela lui apportera un plus en termes de notoriété. D'autre part, une url trop longue peut poser des problèmes d'affichage chez certains prestataires. Chez adCenter, elle est limitée à 35 caractères… irl réelle,<br>en promo<br>ussi, il est<br>diquez tou<br>plus en t<br>fichage cl

Renvoyez l'internaute

directement vers la page proposant un contenu en relation directe avec l'annonce et le mot-clé choisi.

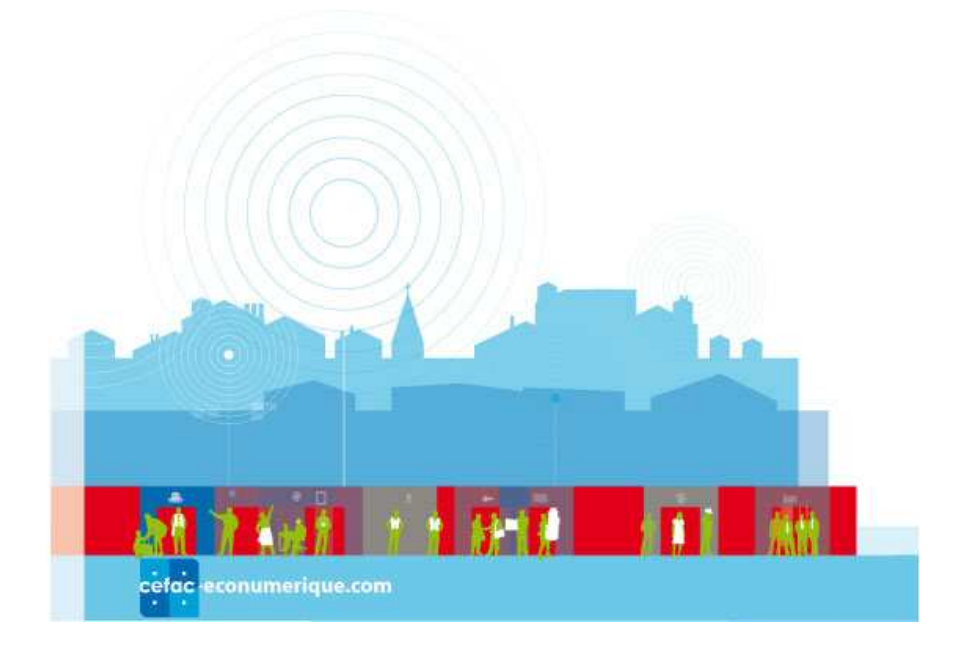

- Faites en sorte que le site et les pages de destination soient joignables lorsque l'annonce est en ligne et testez cette disponibilité. On a parfois vu par le passé (plus fréquemment qu'on ne le pense…) des sites web inaccessibles lorsque les internautes cliquaient sur leurs liens sponsorisés…

Les 3 commandements pour bien choisir les urls de redirection :

1. L'url affichée doit toujours être l'adresse de la page d'accueil de votre site.

2. L'url de destination doit toujours être l'adresse d'une page en rapport étroit avec l'annonce proposée et le mot-clé choisi.

3. Lisez attentivement les politiques éditoriales des prestataires qui peuvent contenir certaines restrictions pour ces champs.

### 6.3. ❘ Organisation de la campagne.

Une fois l'annonce en ligne, suivez de façon quotidienne ou hebdomadaire son classement et les actions de la concurrence. Si vous visez la première place, surveillez qu'un concurrent ne vous passe pas devant. Si vous visez la 3e place, surveillez, là aussi, de façon périodique, que vous êtes bien à cette position. N'oubliez pas, tous les mois ou tous les trimestres, de "remettre à plat" vos campagnes : visualisez, dans votre interface de suivi, celles qui fonctionnent et celles qui ne génèrent aucun trafic ou aucun clic. Mesurez le ROI (retour sur investissement) de vos campagnes (voir chapitre 7). Modifiez, optimisez ou supprimez-les en conséquence. s de destination soient joignables lorsque l'annonce est en<br>
a parfois vu par le passé (plus fréquemment qu'on ne le<br>
que les internautes cliquaient sur leurs liens sponsorisés...<br> **les urls de redirection :**<br> **les urls de** 

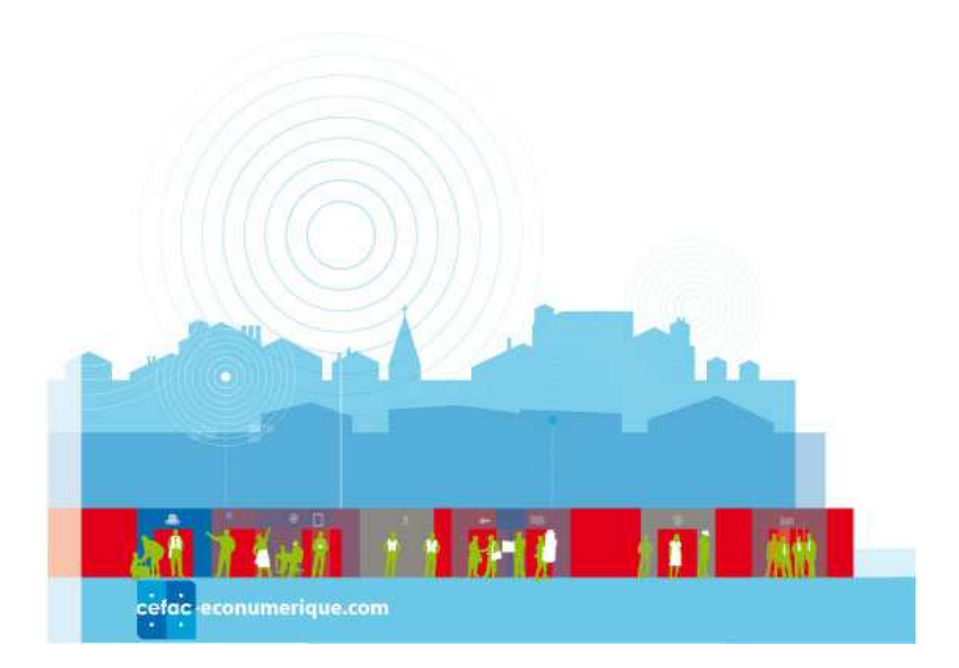

#### 6.4. ❘ Conclusion :

les 11 "mots-clés" d'une bonne campagne.

1. Clarté : fournir un message clair à un public ciblé.

2. Empathie: se mettre à la place de l'internaute pour choisir les mots et définir les contenus des fiches descriptives.

3. Précision : préférer des mots et expressions précis aux mots-clés génériques (sauf pour des campagnes visant plutôt la notoriété, la visibilité et la gestion de marques).

4. Ciblage : diriger les visiteurs vers une page qui explique clairement l'offre proposée.<br>5. Respect des politiques éditoriales des prestataires.

5. Respect des politiques éditoriales

6. Jouer sur l'événementiel : ne pas hésiter à modifier le résumé de l'annonce en fonction de l'actualité.

7. Etendue: une campagne doit porter sur un minimum de 20 mots-clés ou expressions, plus si possible. Certaines campagnes de sites marchands portent sur 2 millions de mots clés génériques (sa<br>arques).<br>nt l'offre proposée.<br>ié de l'annonce en<br>nots-clés ou express.<br>lions de mots-clés...

8. Fonctionner en entonnoir : placer des enchères sur un maximum de mots au départ, puis optimiser ceux qui génèrent un taux de transformation moyen, éliminer ceux qui ne "fonctionnent" pas.

9. Révision : revoir périodiquement vos campagnes. Suivre leurs performances dans vos interfaces de suivi. er ceux qui génèrent un taux de transformation moye<br>sion : revoir périodiquement vos campagnes. Suivre l<br>.<br>culer le ROI (retour sur investissement) des annonces.

10. Calculer le ROI (retour sur investissement) des annonces.

11. Ne jamais oublier que la loi est faite pour tous, même sur Internet.

## 7. Calcul du retour sur investissement (ROI).

Il est très important de suivre de près vos campagnes et leurs résultats, afin de les optimiser et de les

améliorer le plus régulièrement possible. Les "rapports" d'adCenter vont vous aider dans cette voie en vous permettant de calculer et suivre votre "ROI"(pour "return on investment" ou "retour sur investissement" en français), vos dépenses journalières,

hebdomadaires, mensuelles, et la typologie de vos prospects.

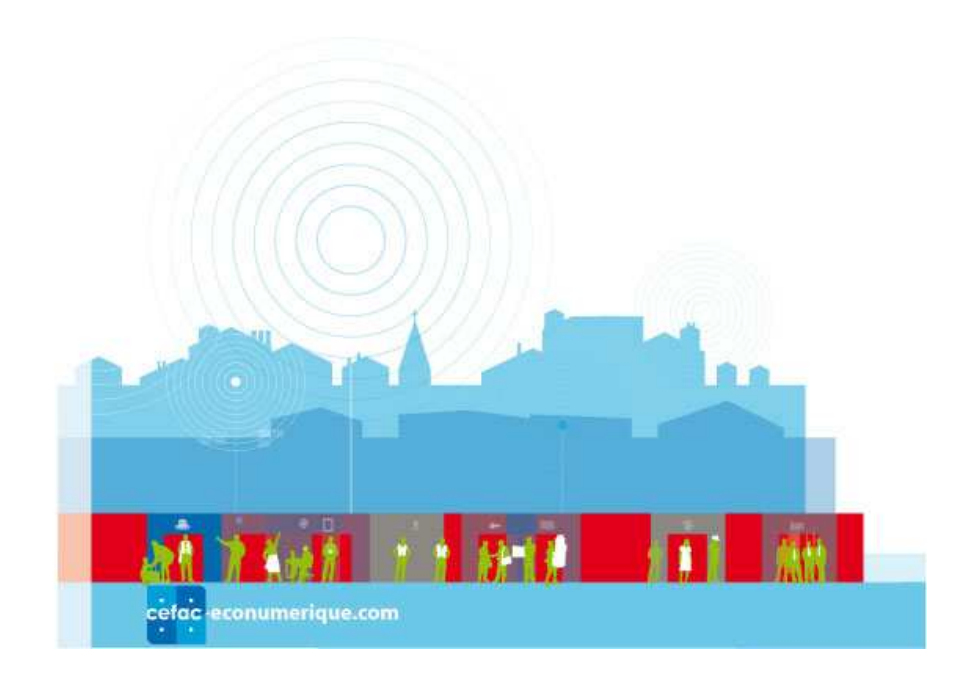

#### Le suivi des conversions

Promouvoir son activité sur un moteur de recherche, c'est bien, mais comment être sûr que cet investissement est le bon et qu'il vous rapporte réellement plus qu'il ne vous coûte ? Pour me mettre en place le suivi du retour sur investissement, cochez la case "suivi des conversions" lors de la création d'une campagne :

Un code HTML (langage de description des pages Web) apparaît. Vous devez le copier/coller dans la page qui contient l'action à mesurer (prise de commande, envoi d'email, formulaire de réservation, etc.). Ensuite, lors de la création d'un rapport d'analyse (onglet "Rapports"), dans l'option "personnaliser ce rapport", vous pouvez cocher la case "personnaliser la mise en page des c colonnes et des valeurs" et sélectionner les champs "Conversion", "Taux de conversion", "Coût par acquisition" pour les voir apparaître dans vos futurs comptes rendus.

Ainsi, une fois ces données incluses dans vos pages et vos campagnes ainsi configurées, les rapports fournis par adCenter pourront vous permettre de croiser bon nombre d'informations et ainsi de fournir de très intéressantes conclusions sur le suivi de vos campagnes…

Exemple : Un gîte rural a mis une campagne en ligne en octobre, à l'enchère minimale, et n'a jamais changé ses enchères pendant six mois. Regardons les résultats grâce à l'un des rapports de Microsoft adCenter.

La performance du taux de clic de cette campagne (colonne "Taux de clic" du tableau de données) s'est amenuisée au fur et à mesure que de plus en plus de concurrents arrivaient et que la position moyenne des annonces descendait de la 1re vers la 3e ou 4e place (les enchères n'ont pas été réévaluées, laissant la "place libre" à une concurrence accrue).

On voit également que le taux de clic baisse car la position est moins bonne, mais cela n'affecte pas trop le taux de conversion : il sera donc conseillé de faire des arbitrages entre le budget dépensé mensuellement et les

réservations reçues.

Avec un taux d'environ 2 %, notre gîte rural conserve un bon taux de conversion mais génère moins de réservations qu'il ne le pourrait… A vous de faire vos propres calculs de taux de conversion (dans l'exemple ci-dessus, le coût par conversion est légèrement inférieur à 3€ pour une commande de plus de 50€, soit un excellent ROI).

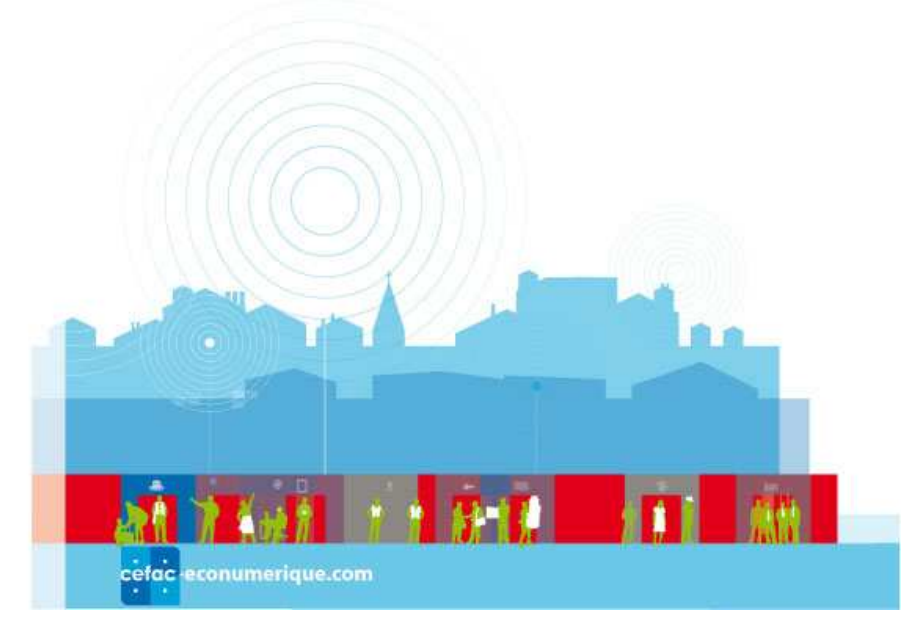

Pratique : l'interface d'administration d'adCenter vous permet d'enregistrer des rapports et de les recevoir automatiquement par email à la fréquence souhaitée pour suivre l'activité de vos campagnes. Vous pourrez ainsi, grâce à ces données, établir de véritables tableaux de bord sur mesure en choisissant exactement les informations qui vous intéressent…

### Les rapports et graphiques peuvent également être exportés sous plusieurs formats dont Excel (XLS), PDF, etc.

N'oubliez pas, comme il est expliqué au chapitre 6 de ce guide : commencez large pour terminer en entonnoir afin de ne pas vous fermer des portes.

Exemple : vous vendez des régimes et compléments alimentaires, vous supposez que seules les femmes font des régimes, vous ne ciblerez dans vos campagnes que des femmes de 20 à 50 ans.

Or si vous aviez commencé votre réflexion sur une cible plus large, vous vous seriez rendu compte que ceux qui cliquent et au final achètent sur votre site où vous avez installé le suivi des conversions sont les hommes de 50 à 75 ans.

D'où l'intérêt de débuter par des cibles larges et de les affiner au fur et à mesure de la lecture et de l'analyse des rapports… que ceux qui cliquent et au final achètent sur votre site où vous avez installé le suivi des conversions<br>sont les hommes de 50 à 75 ans.<br>D'où l'intérêt de débuter par des cibles larges et de les affiner au fur et à mesure

campagnes. Cette démarche est importante, voire capitale, dans le succès de votre promotion "on line"

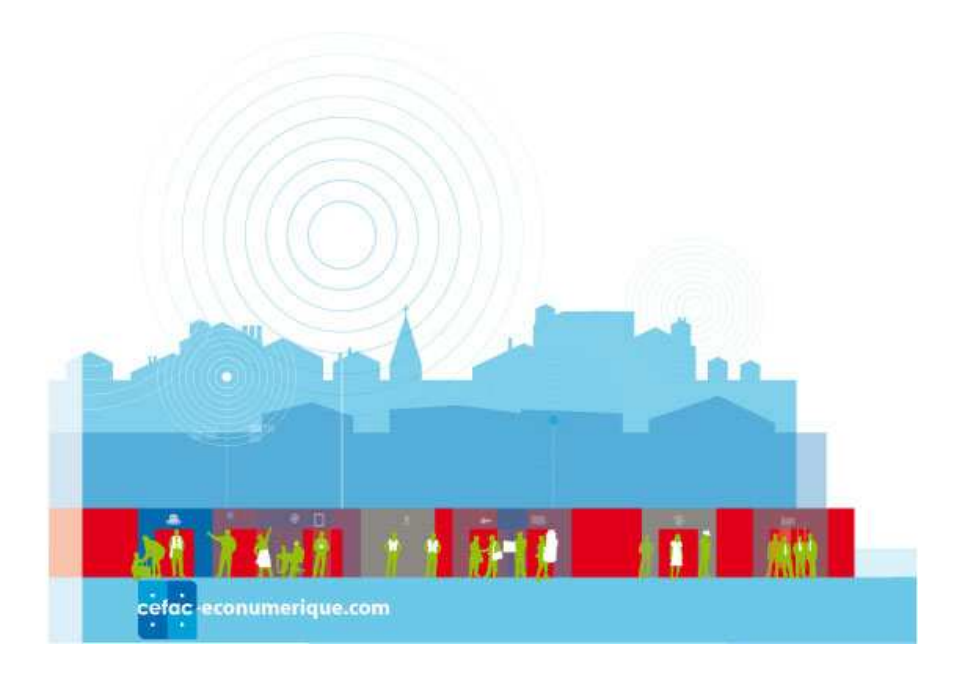

## 8. Webographie - Contact.

Microsoft Digital Advertising Solutions: http://advertising.microsoft.com/france Microsoft adCenter. Page d'accueil: http://advertising.microsoft.com/france/microsoft-adcenter Présentation interactive de l'offre et aide en ligne : http://advertising.microsoft.com/france/demo Microsoft adCenter. Page d'inscription à la plate-forme : https://adcenter.microsoft.fr Blog adCenter : http://leblogadcenter.spaces.live.com Moteur de recherche Live Search : http://www.live.fr Plus d'infos sur les moteurs de recherche et les liens sponsorisés : http://www.abondance.com ABC netmarketing : http://www.abc-netmarketing.com Marketingrama : http://www.marketingrama.com

## 9. Notes.

## Dès 0,05€, trouvez vos meilleurs clients sur Internet !

N'attendez plus pour lancer vous aussi votre campagne de liens sponsorisés sur Live Search.

#### Microsoft adCenter c'est :

• Communiquer en tête des résultats de Live Search, le moteur de recherche du premier portail Internet français.

- · Toute la simplicité, la fiabilité des technologies de pointe d'un outil développé par Microsoft.
- Un retour sur investissement mesurable et optimisé.
- · Etre guidé tout au long de sa campagne par des outils de simulation performants.
- · Mieux connaître vos clients pour optimiser vos investissements et votre relation avec eux.

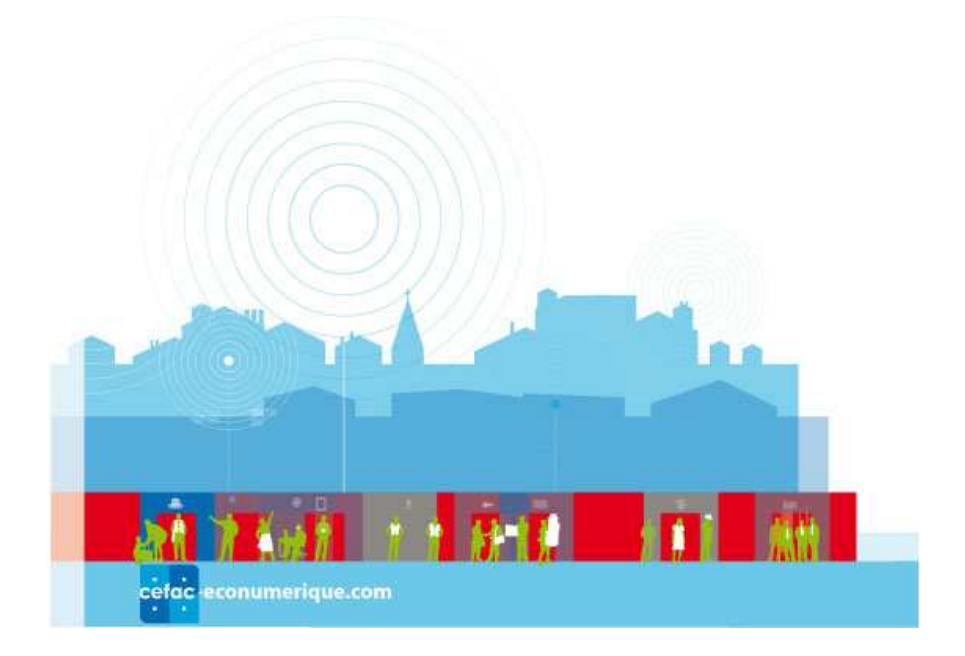